#### **Raster Representations and Calculations**

- The **raster concept**:
	- – A **2-D array** of attributes
		- Each represented by **mathematical values**
	- **Locations** on the cells on the ground are **implicitly encoded** based on their **row-column**positions

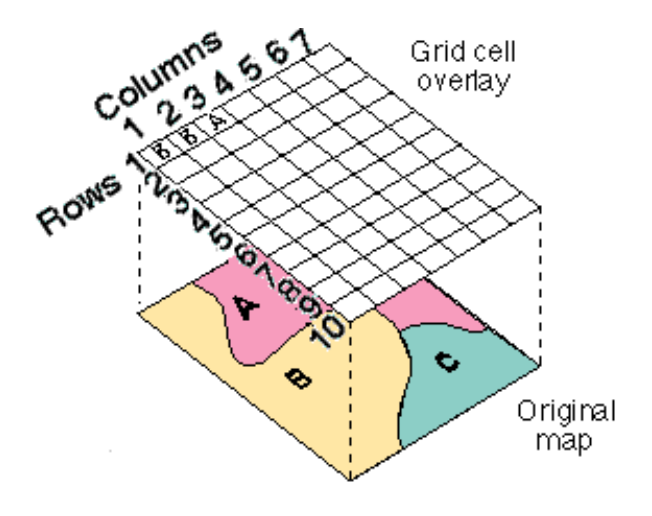

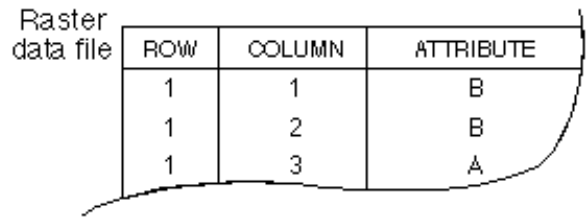

#### **Spatially Straightfoward, But What About Value Encoding?**

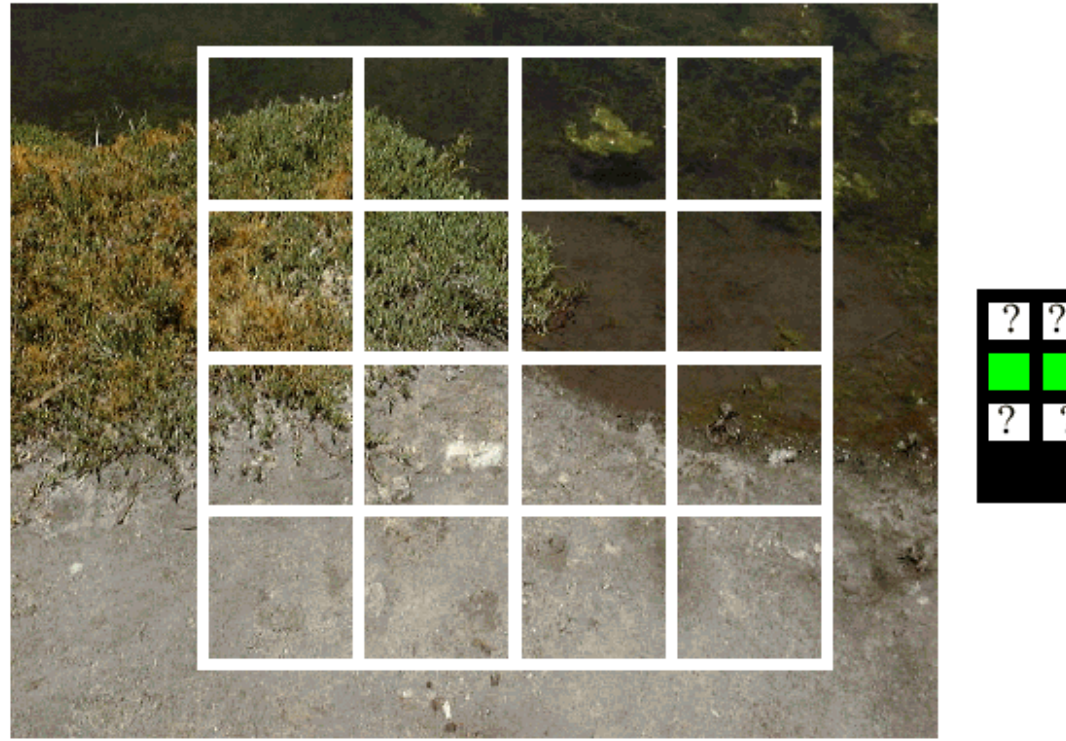

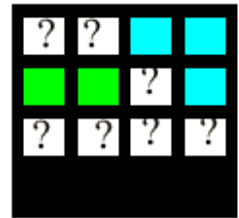

#### Water/Veg dominates

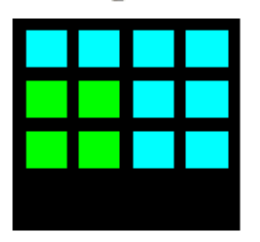

#### Winner takes all

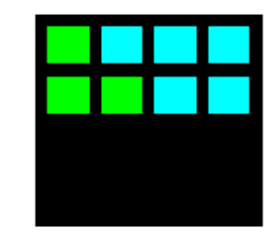

#### **Edges** separate

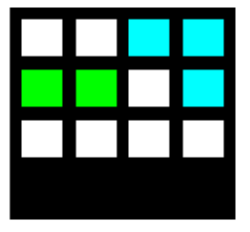

# **Coding Strategies for Cell Values**

- We are building a **model of reality** here:
	- We can make model **design decisions** based on what the **intended application** is
- All models **selectively throw information away**:
	- Whether presence/absence, or ordinal / interval / ratio categories or counts, any particular approach will be **selectively useful**

**Systematic coding strategies for determining cell values:**

- 1. Use the value from the cell center (centroid)
- 2. Use majority weighting within each cell
- 3. Calculate weighted values

(+ **non-systematic** most important type)

#### **Systematic Coding Strategies for Cell Values**

1. Use the value from the cell center (centroid)

**CENTER OF CELL** 

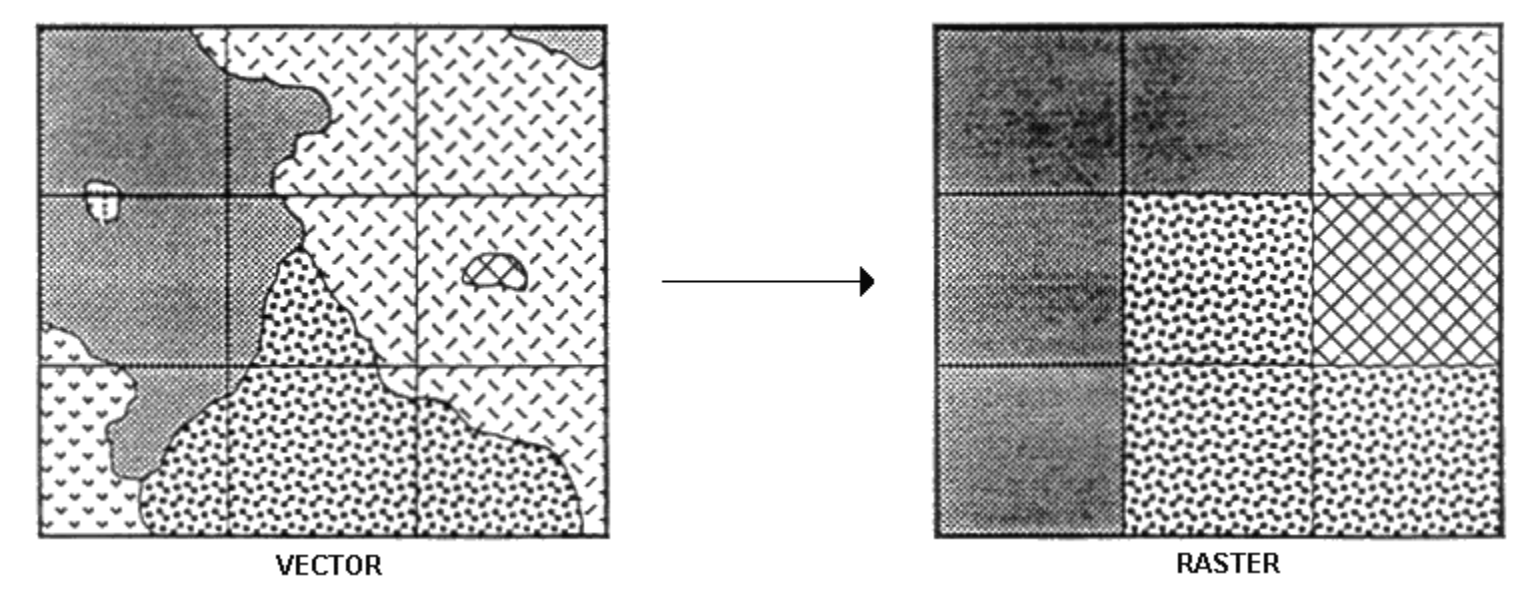

- The value at the **centroid** is assigned to the cell
- This is a simple approach, but it can **overrepresent** the values from small areas

#### **Systematic Coding Strategies for Cell Values**

#### 2. Use majority weighting within each cell

**MAJORITY OF CELL** 

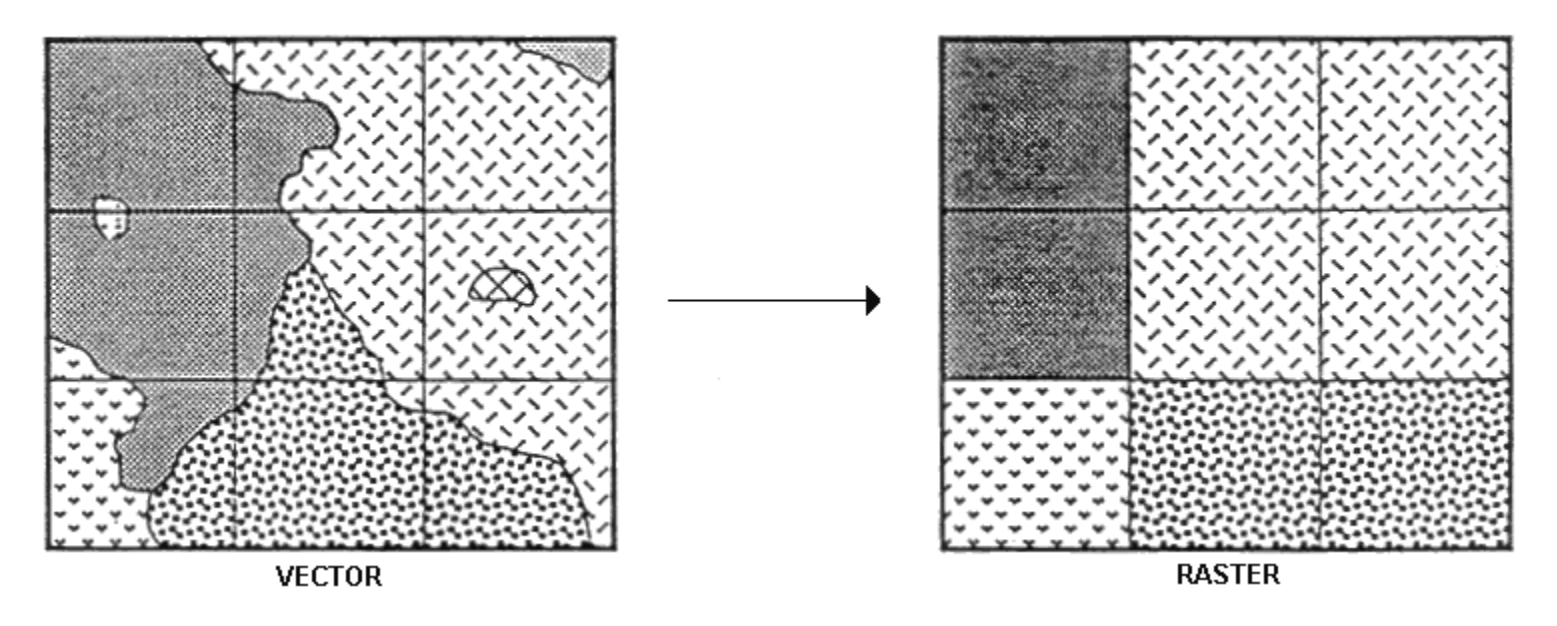

- The value covering the **majority** of the area is assigned to a cell
- This is a **"fairer"** representation than cell centers

David Tenenbaum – EEOS 465 / 627 – UMass Boston

#### **Systematic Coding Strategies for Cell Values**

#### 3. Calculate weighted values

**WEIGHTED CELL VALUES** 

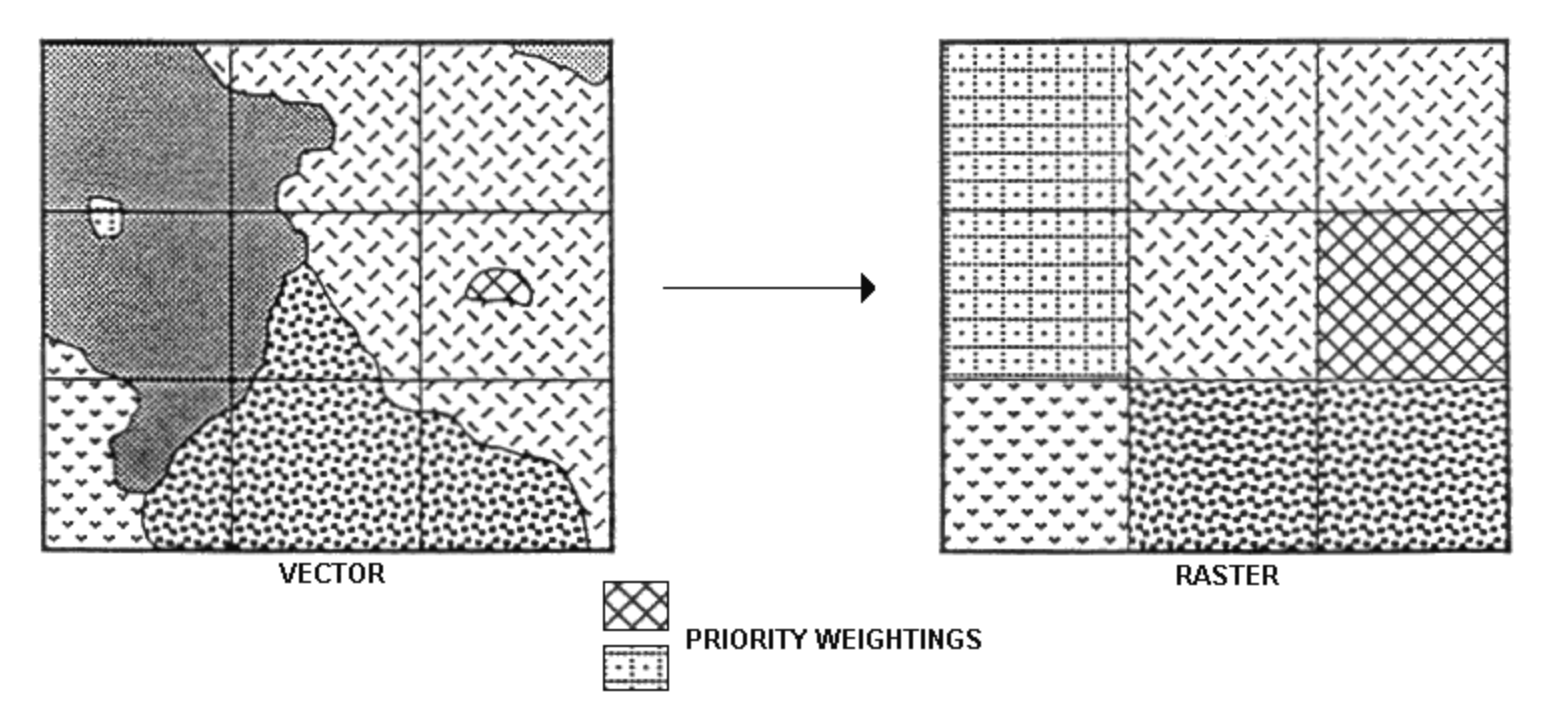

- • Priority weights are based upon the **importance** of different values
	- The **"most important"** value present is assigned to a cell
- •This ensures the representation of **crucial** geographic phenomena

### **Dealing With Crossing Linear Objects**

- What happens when **more than one linear object** occurs in a single cell?
	- If each theme were **separate**, there is **no problem**
		- i.e. roads = one theme, rail = another
		- Use **presence/absence** coding
	- Otherwise…
		- Use **most important type** method
			- Requires you to **decide** which is **most important**

## **Crossing Linear Features**

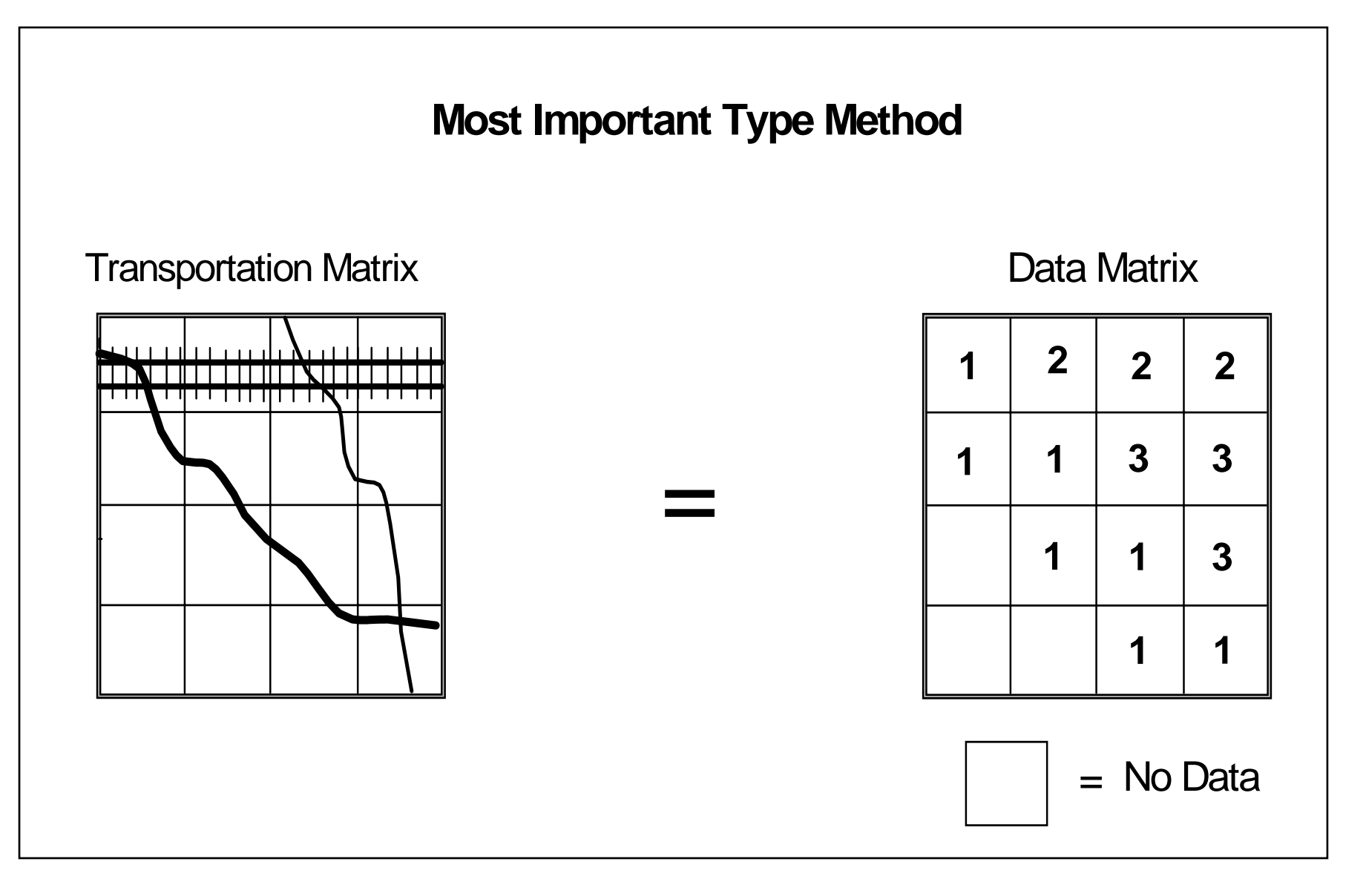

#### **Separating The Objects into Individual Themes**

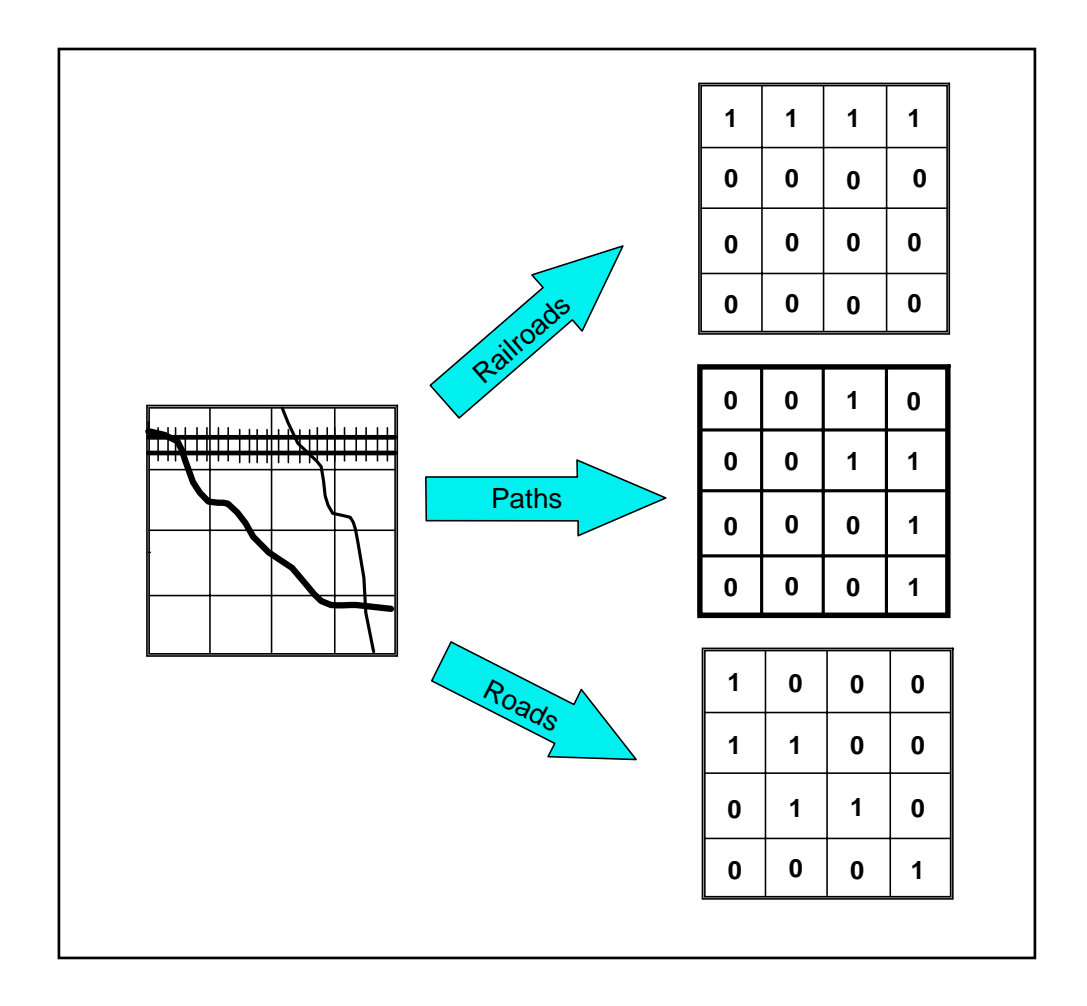

#### **Using Extended Raster Model with Crossing Linear Objects**

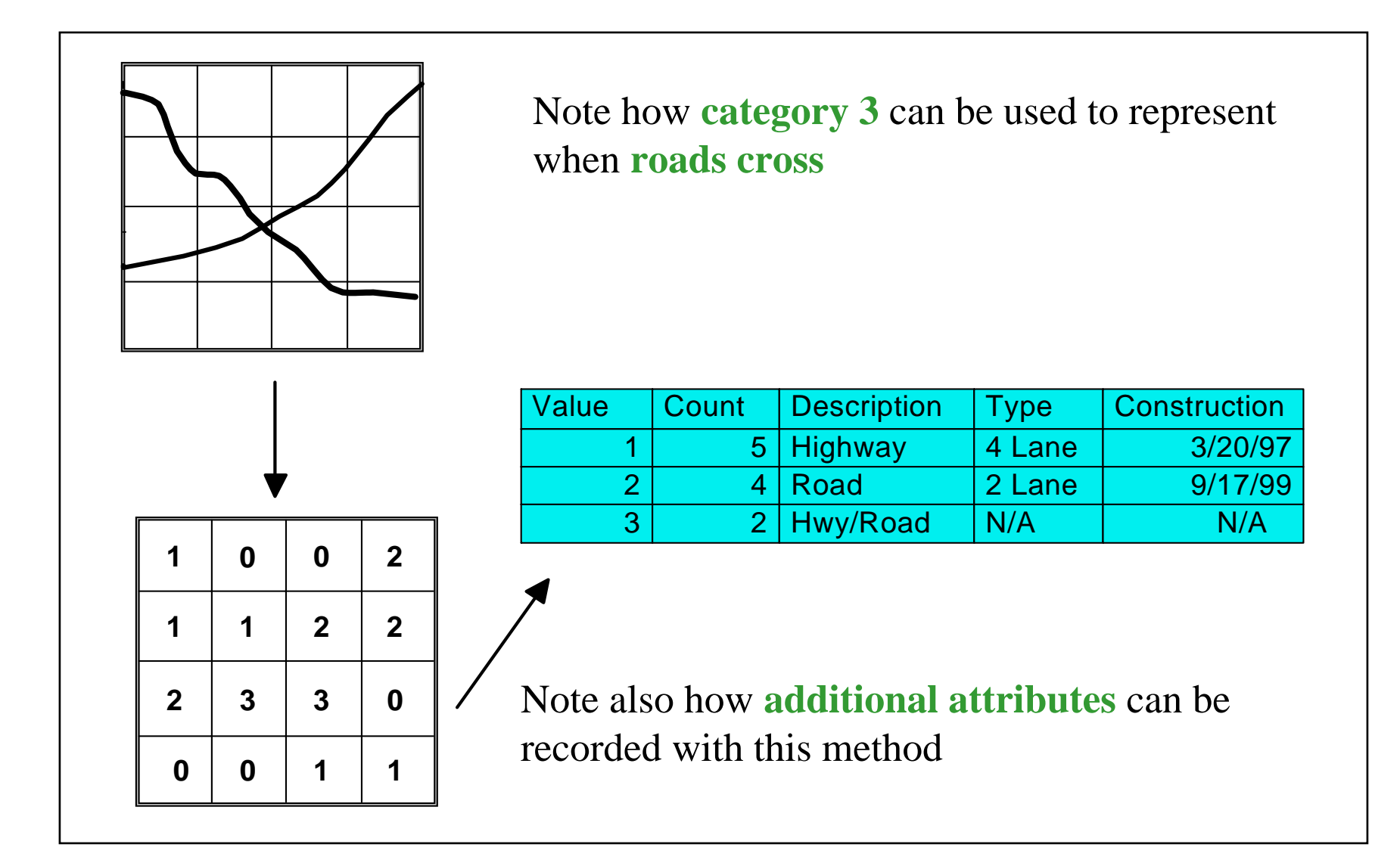

## **Cell Coincidence**

- The **raster concept**:
	- Each grid cell location for each theme **explicitly coincides** with its other thematic counterparts
	- The **efficiency** of raster GIS modeling **depends** on this

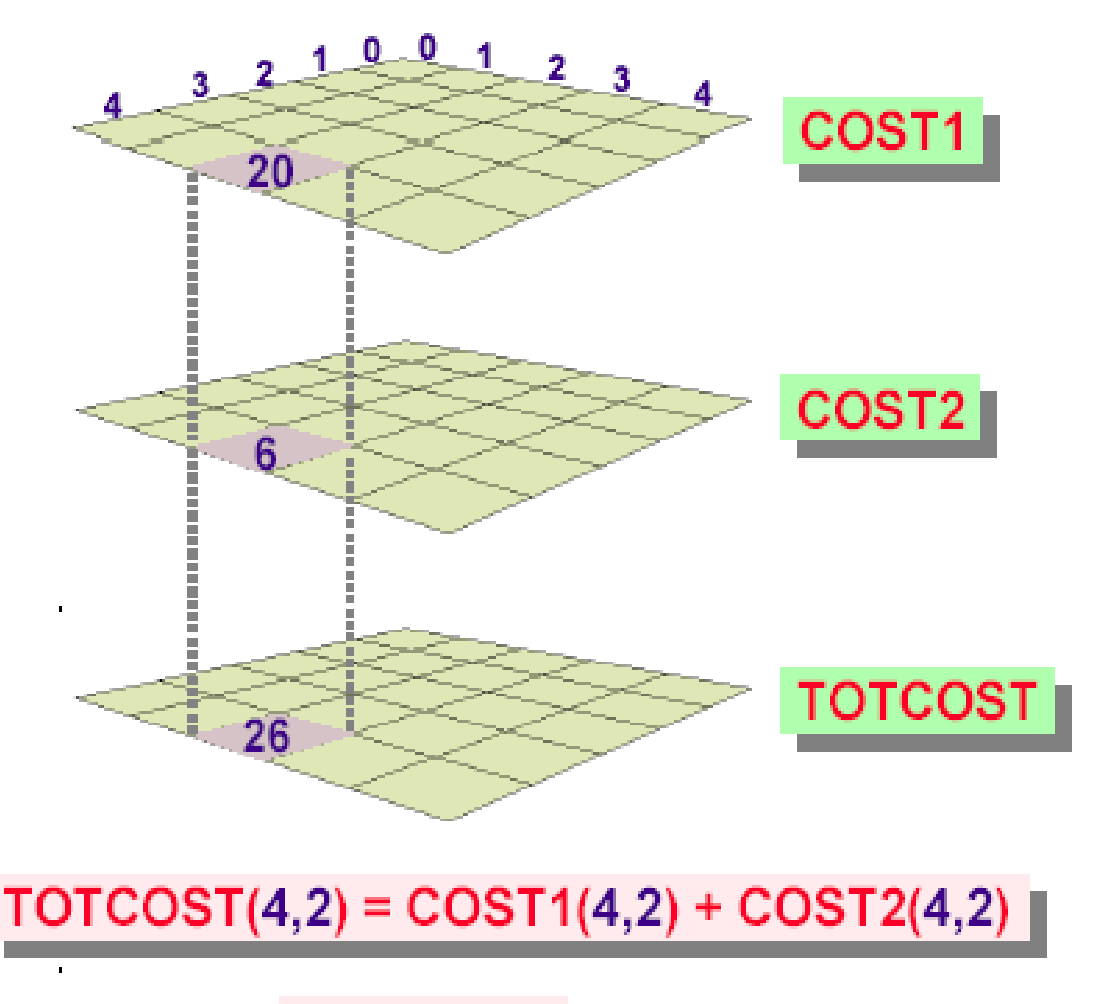

 $26 = 20 + 6$ 

#### **Matrix Algebra**

$$
\begin{pmatrix} 5 & 4 & 1 \ 2 & 1 & 2 \ 4 & 2 & 1 \end{pmatrix} + \begin{pmatrix} 3 & 2 & 1 \ 1 & 4 & 5 \ 2 & 7 & 3 \end{pmatrix} = \begin{pmatrix} 8 & 6 & 2 \ 3 & 5 & 7 \ 6 & 9 & 4 \end{pmatrix}
$$

#### **Map Algebra**

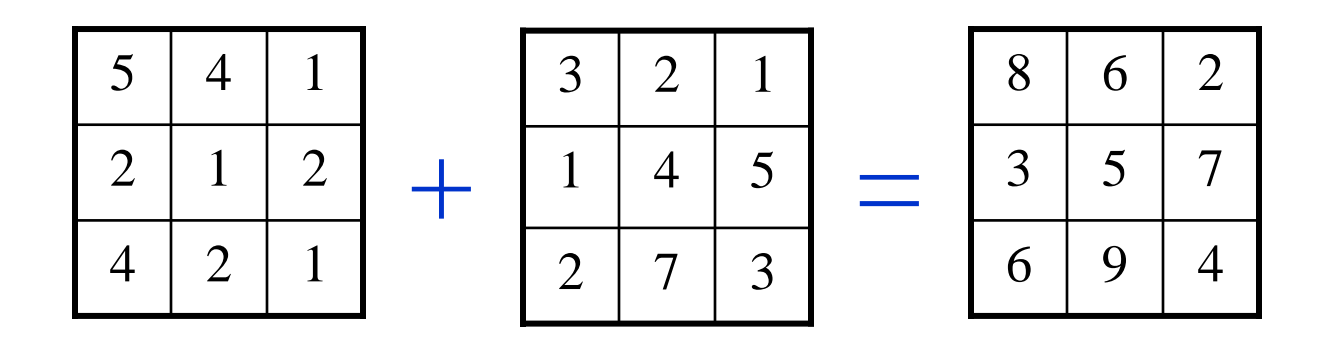

**Arithmetic operations:** the same for  $-\frac{1}{2}$ , but not  $\frac{1}{2}$ ,  $\frac{1}{2}$ , mod

#### **Matrix Algebra**

$$
\begin{bmatrix} 5 & 4 & 1 \ 2 & 1 & 2 \ 4 & 2 & 1 \end{bmatrix} * \begin{bmatrix} 3 & 2 & 1 \ 1 & 4 & 5 \ 2 & 7 & 3 \end{bmatrix} = \begin{bmatrix} 21 & 33 & 28 \ 2 & 2 & 2 \end{bmatrix}
$$

#### **Map Algebra**

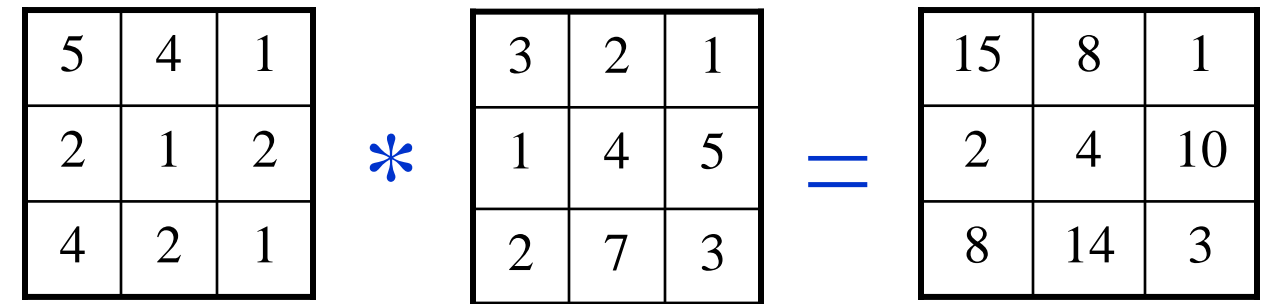

**Arithmetic operations:** the different for  $\ast$ ,  $\prime$ , mod

## **Introduction to Map Algebra**

- Language components
- Syntax and rules
- Objects
- Operators
- Commands

# **Language Components**

- A **data manipulation** language for raster
	- **Math-like** expressions
		- AgSuit = (SoilSuit \* 0.75) + (SlpSuit \* 0.25)
- **Parts** of the language
	- **Objects**: Raster, numbers, constants, and so on
	- and the contract of the contract of **Operators**: "+", "/", "GT", "LE", "AND", "OR", and so on
	- **Functions**: Slope, FocalMean, Sin, and so on
	- **Rules**: For building expressions and using functions
- Most operators & functions implemented as **tools**

## **Map Algebra operators**

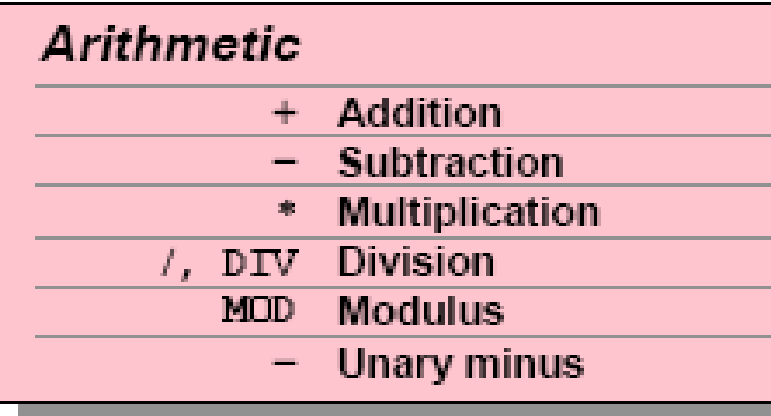

Relational

 $==$ , EQ Equal  $\wedge =$ ,  $\Longleftrightarrow$ , NE Not equal

<, LT Less than

 $>$ , GT Greater than

 $\leq$ , LE Less than or equal

 $\geq$ , GE Greater than or equal

#### **Boolean**

- $\land$ , NOT Logical complement
	- &, AND Logical And
	- $\vert$ , OR Logical Or
	- !, XOR Logical Xor

#### Combinatorial **Combinatorial And CAND**  $COR$ Combinatorial Or **CXOR** Combinatorial Xor

#### Logical

- **Logical difference DIFF**
- $IN$  {list} **Contained in list** 
	- OVER Replace

These work with **two objects**, like: Slope GE 10

David Tenenbaum – EEOS 465 / 627 – UMass Boston

#### **Relational Operators in Map Algebra**

• **Relational Operators** (<,>,==,>=, <=)

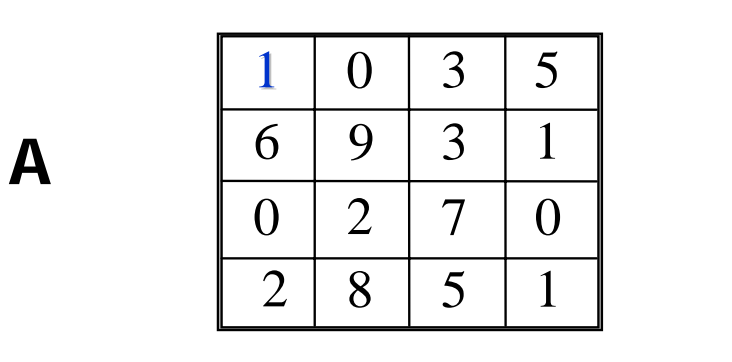

>=<sup>=</sup>

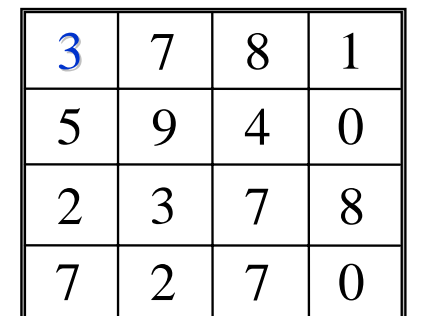

**B**

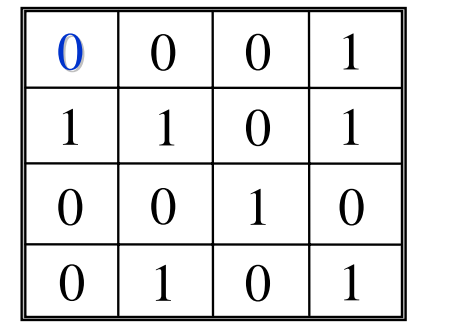

**C**

 $(A > B) = C$ 

# **Boolean Operators in Map Algebra**

•The AND operation requires that the value of cells in **both** input layers be **equal to 1** for the output to have a value of 1:

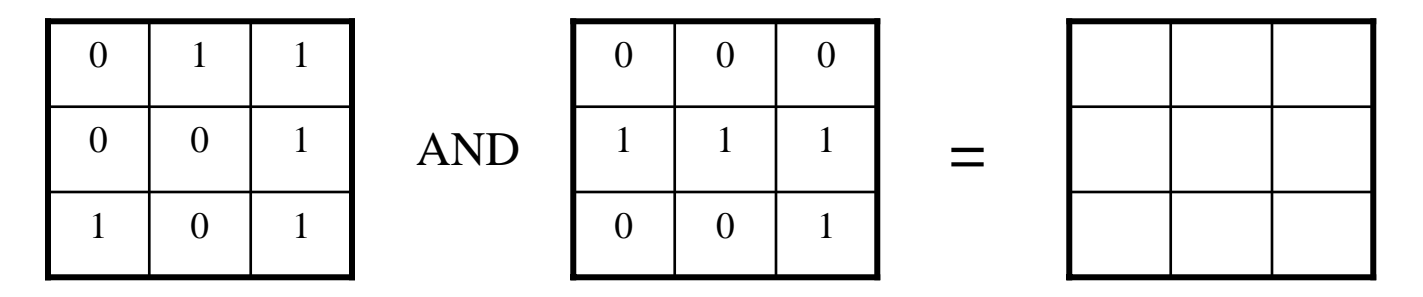

•The OR operation requires that the value of a cells in **either** input layer be **equal to 1** for the output to have a value of 1:

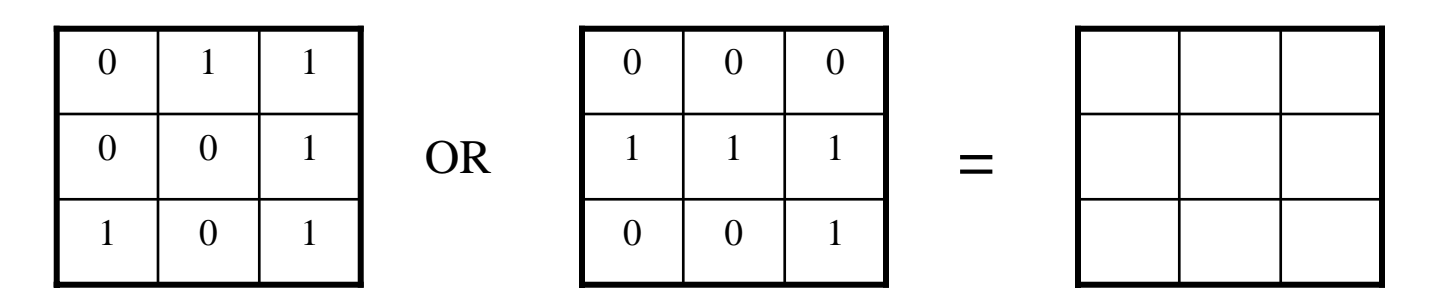

### **Arithmetic Operators in Map Algebra**

- •We can **extend** this concept from Boolean logic to **algebra**
- •Map algebra:
	- •Treats input layers as **numeric inputs** to mathematical operations (each layer is a separate numeric input) •The result of the operation on the inputs is calculated on

#### <sup>a</sup>**cell-by-cell basis**

•This allows for **complex overlay analyses** that can use as many input layers and operations as necessary

•A common application of this approach is **suitability analysis** where multiple input layers determine suitable sites for a desired purpose by **scoring cells** in the input layers according to their effect on suitability and combining them, often **weighting layers** based on their importance

## **Simple Arithmetic Operations**

#### **Summation**

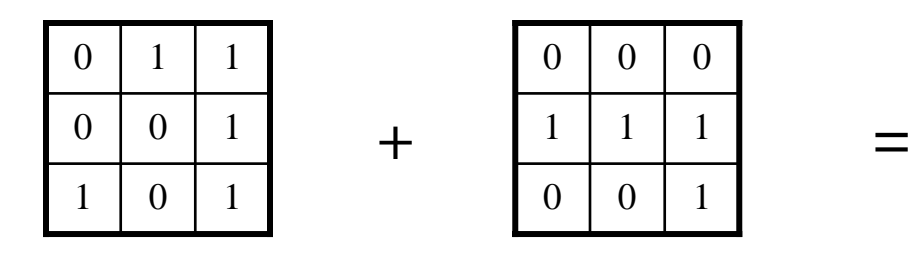

×

#### **Multiplication**

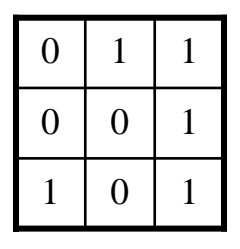

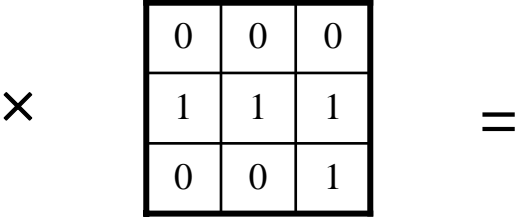

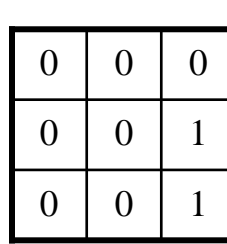

 $0 \mid 2$ 

 $1 \mid 2$ 

1 1

1

1

0

#### **Summation of more than two layers**

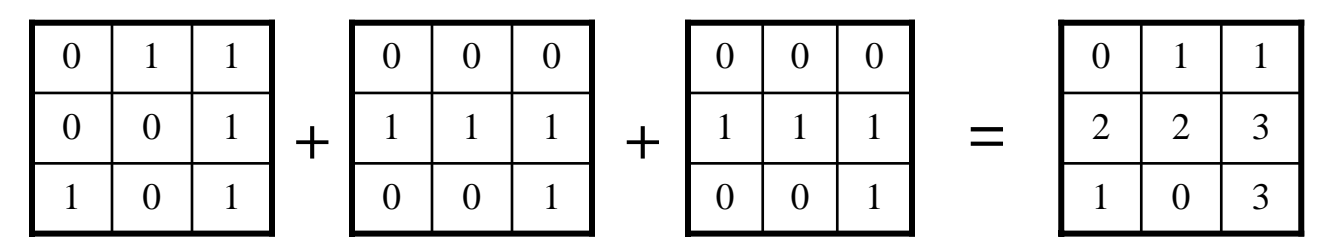

## **Raster (Image) Difference**

#### **The difference between two layers**

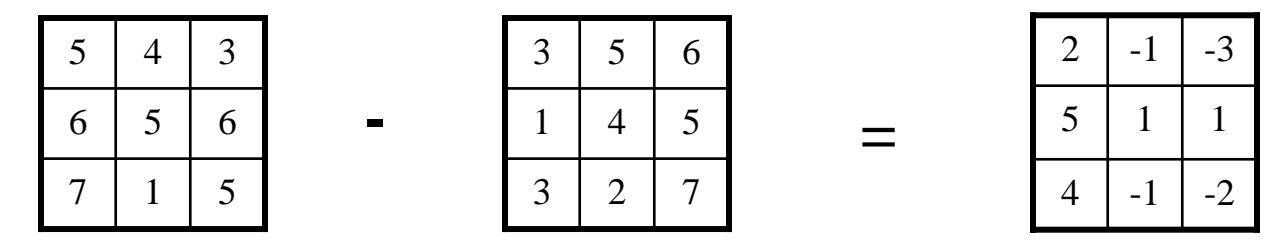

- An application of taking the differences between layers is **change detection**:
	- •Suppose we have **two raster layers** that each show a map of the **same phenomenon** at a particular location, and each was generated at a **different point in time**
	- •By taking the **difference** between the layers, we can **detect changes** in that phenomenon over that interval of time

David Tenenbaum – EEOS 465 / 627 – UMass Boston•Question: **How** can the locations where changes have occurred be identified using the difference layer?

## **Raster (Image) Division**

Question: **Can we** perform the following operation? Are there any **circumstances** where we **cannot** perform this operation? Why or why not?

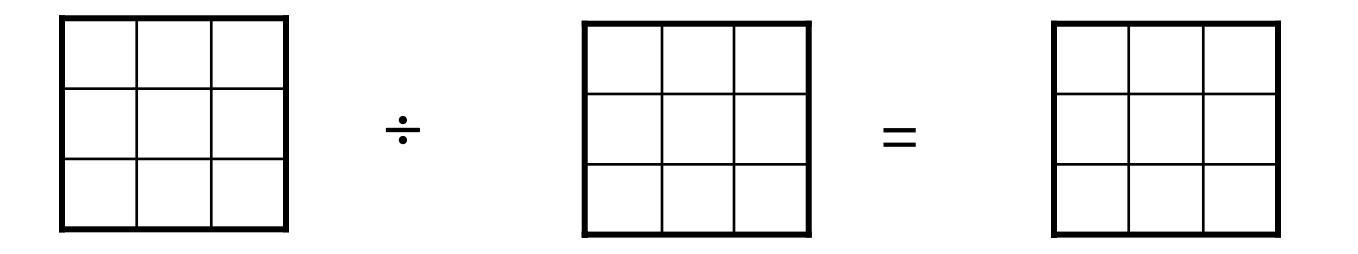

## **More Complex Operations**

#### **Linear Transformation**

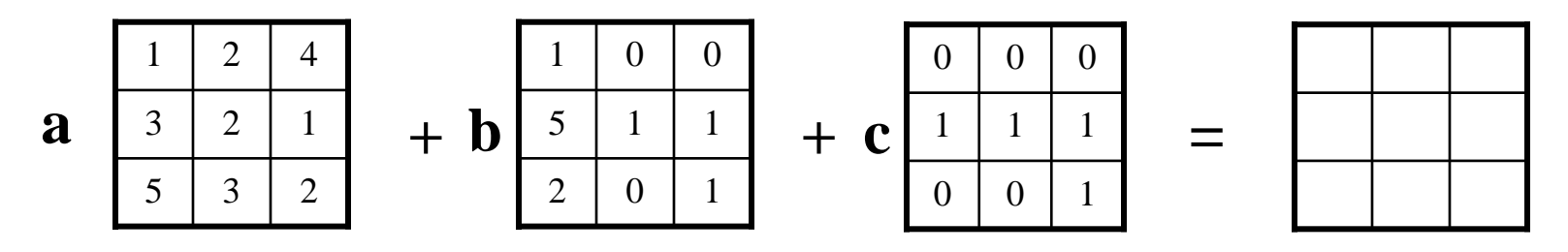

•We can multiply layers by **constants** (such as a, b, and c in the example above) before summation

•This could applied in the context of computing the results of a **regression model** (e.g. output  $y = a*x1 + b*x2 + c*x3$ ) using raster layers

•Another application is **suitability analysis**, where individual **input layers** might be **various criteria**, and the **constants** a, b, and c determine the **weights** associated with those criteria

### **Seven Interfaces for Spatial Analyst**

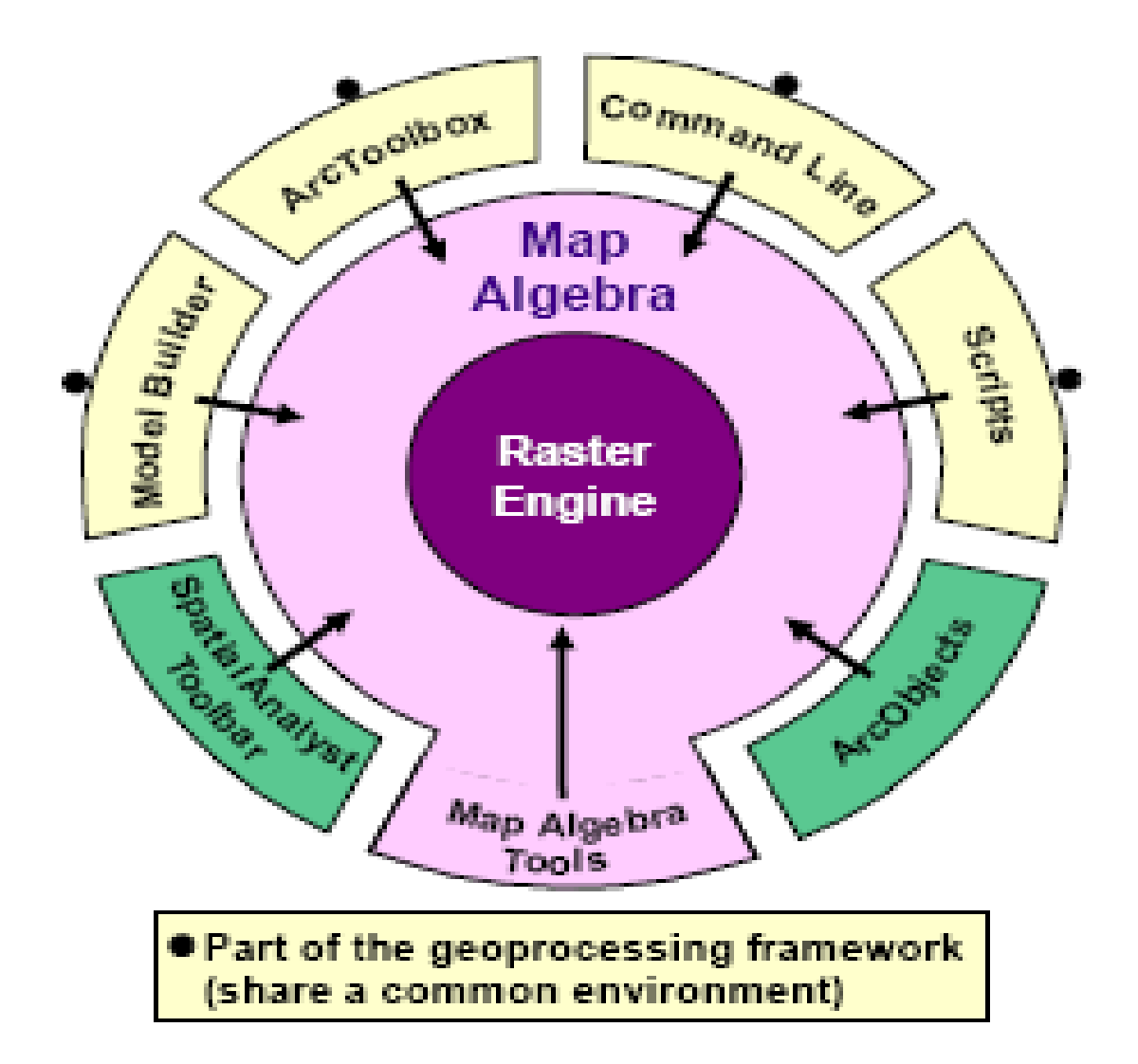

### **The Raster Calculator**

- Use to enter **map algebra expressions**:
	- Build with **buttons or type** into expression box

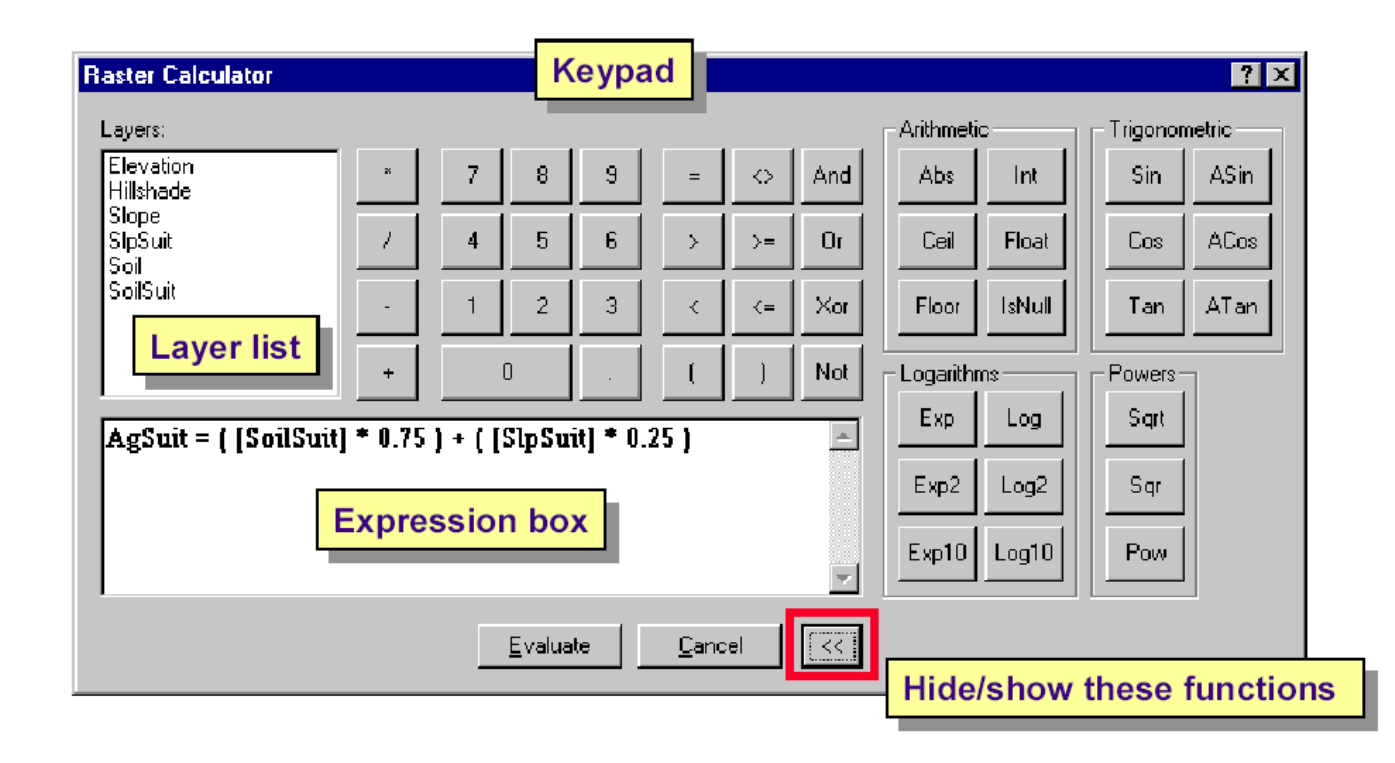

## **Expression Syntax Rules**

• **Delimit** operators and objects with **blanks**:

Wrong: Layer+Layer2+Layer3 Right: Layer1||+|Layer2||+|Layer3

• Operators evaluated by **precedence** level:

$$
\texttt{Layer1} + \texttt{Layer2} \star \texttt{Layer3}
$$

• **Override** operator precedence with **parentheses**:

$$
(\text{Layer1 + Layer2}) * \text{Layer3}
$$

• **Nested** parenthetical expressions **evaluate first**:

$$
\left| \left( \frac{\text{[Layer1 + Layer2]}}{\text{[4]}} \right) / 4 \right| - \text{Layer3}
$$

## **Expression Results**

- Expressions **return** grids, vector data, tables, etc.
	- **Depends on functions** used
	- **Most** return **GRIDs**
- Temporary or permanent?
	- –For **returned grids** only
	- **Temporary** GRID if unnamed
	- **Permanent** GRID if named
- Layers **added** to ArcMap:
	- Table of Contents

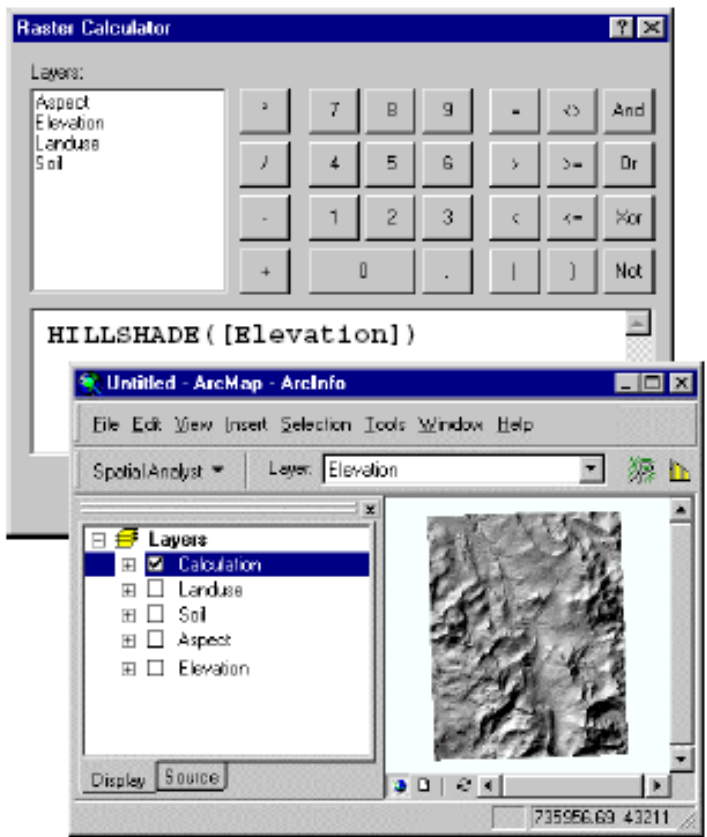

#### **Cell coincidence**

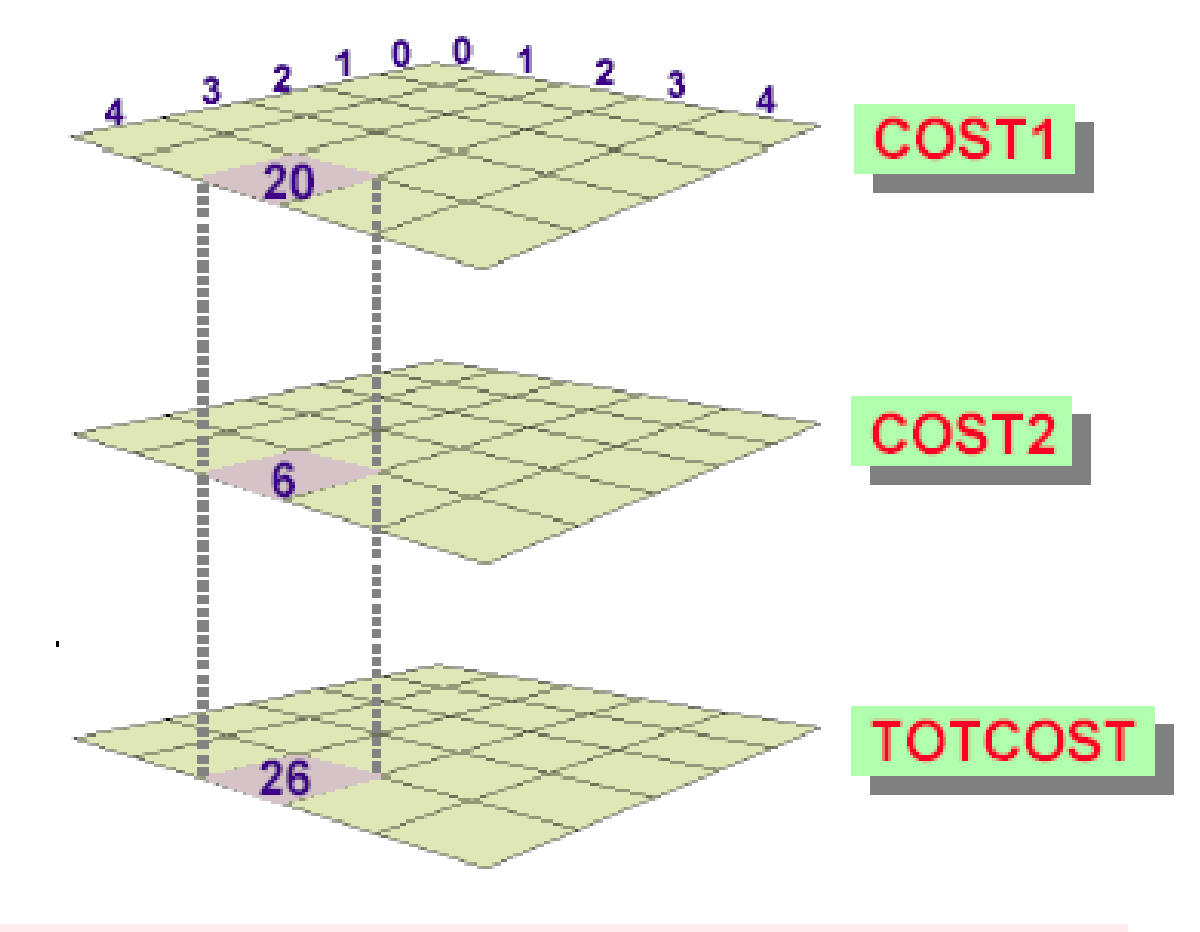

 $TOTCOST(4,2) = COST1(4,2) + COST2(4,2)$ 

 $26 = 20 + 6$ 

#### **Resampling**

◆ Automatically applied when combining rasters

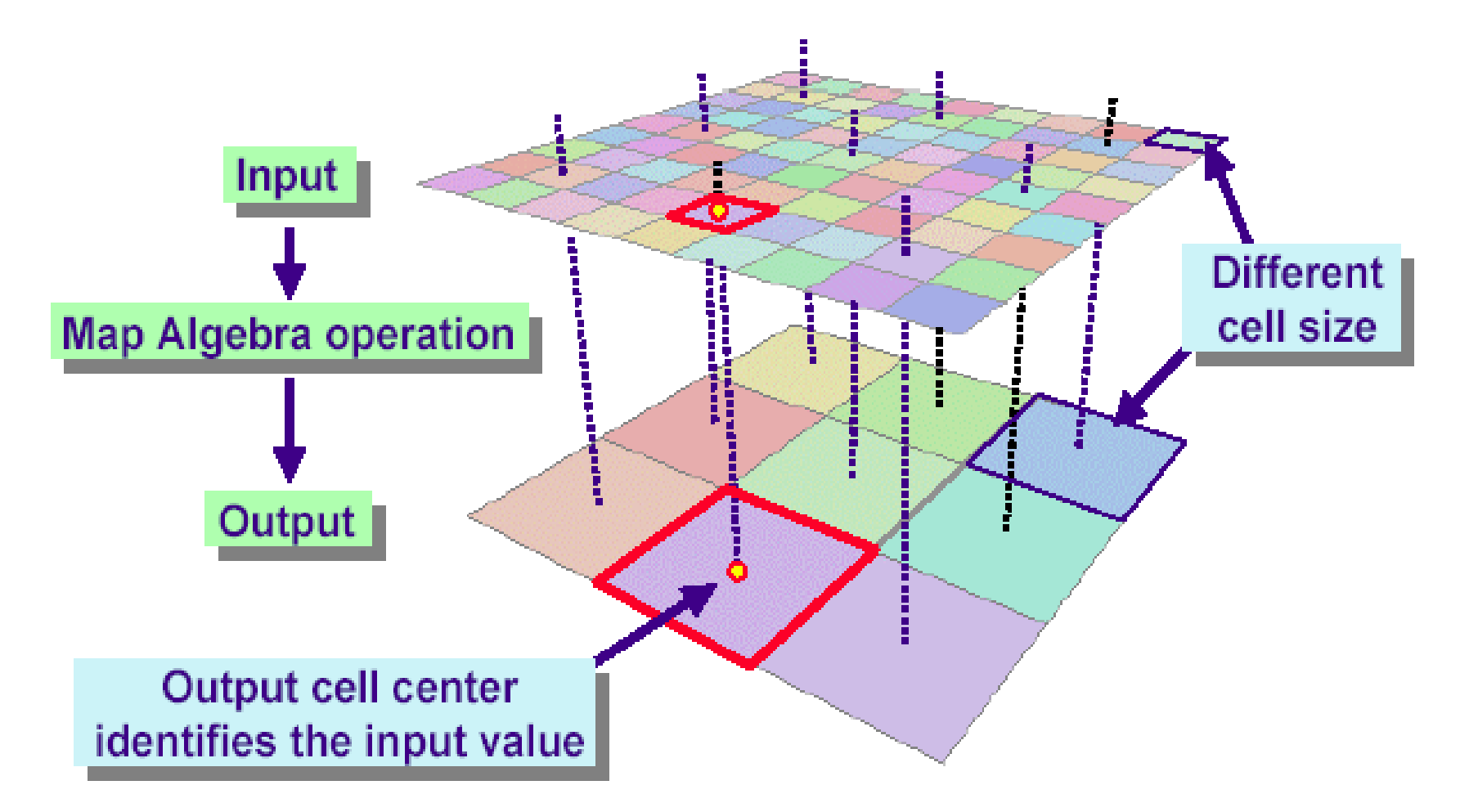

#### **Expression Evaluation (when Resampling)**

• Expressions are processed as follows:

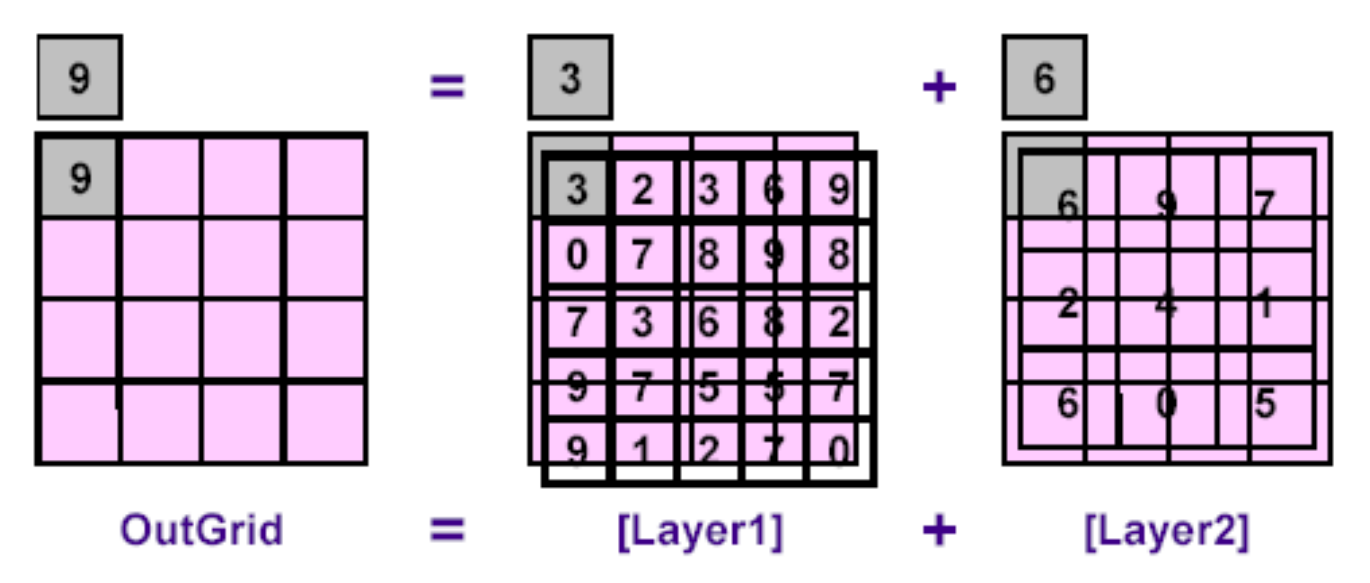

- **1. Define** empty output GRID based on the analysis environment.
- **2. Position** to the **next output cell** (start at row 0, column 0).
- **3. Resample input raster(s)** to determine corresponding cell values.
- **4. Evaluate** the expression and **write the result** to the output cell.
- **5. Repeat** steps 2 4 for **all output cells**.

#### User attributes in expressions

- ◆ You may use numeric VAT fields in expressions
- **◆ Reference with [Layer]. field notation**

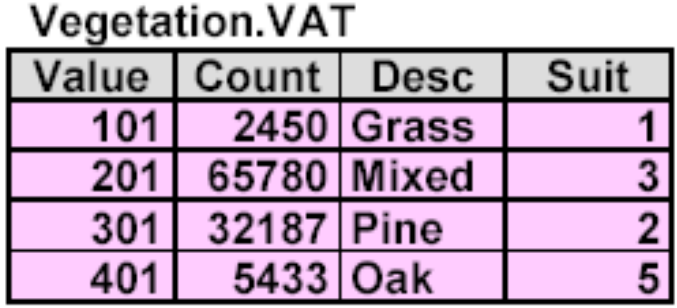

Soil VAT

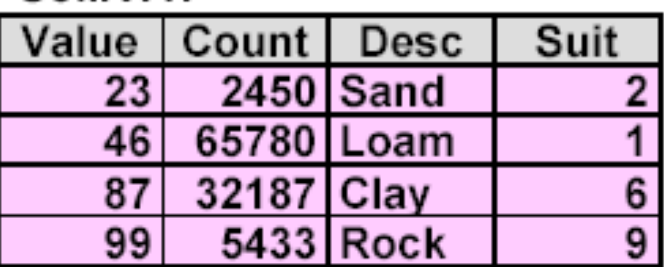

[Vegetation]. Suit + [Soil]. Suit

- ♦ [Layer] alone is assumed to be [Layer]. Value
- ◆ You may join tables to grids VAT file
	- ◆ Use joined fields for symbology, selection
	- ◆ Cannot use in Map Algebra expressions

#### **Special cell values in Map Algebra**

◆ Logical: Non-zero values are True, zero is False

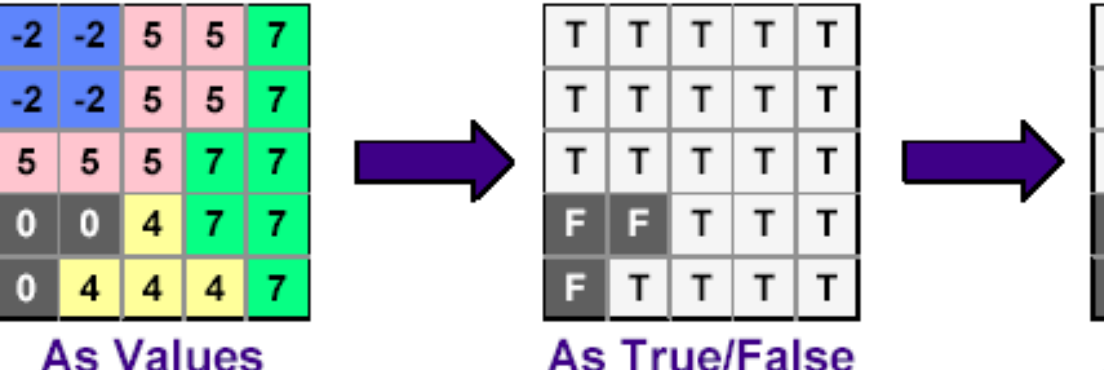

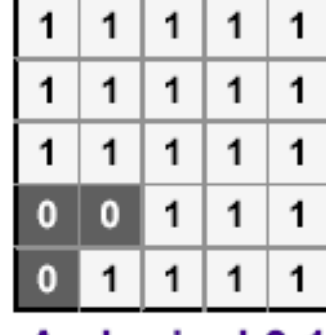

As logical 0,1

• NoData: If any input is *NoData*, the output is *NoData* 

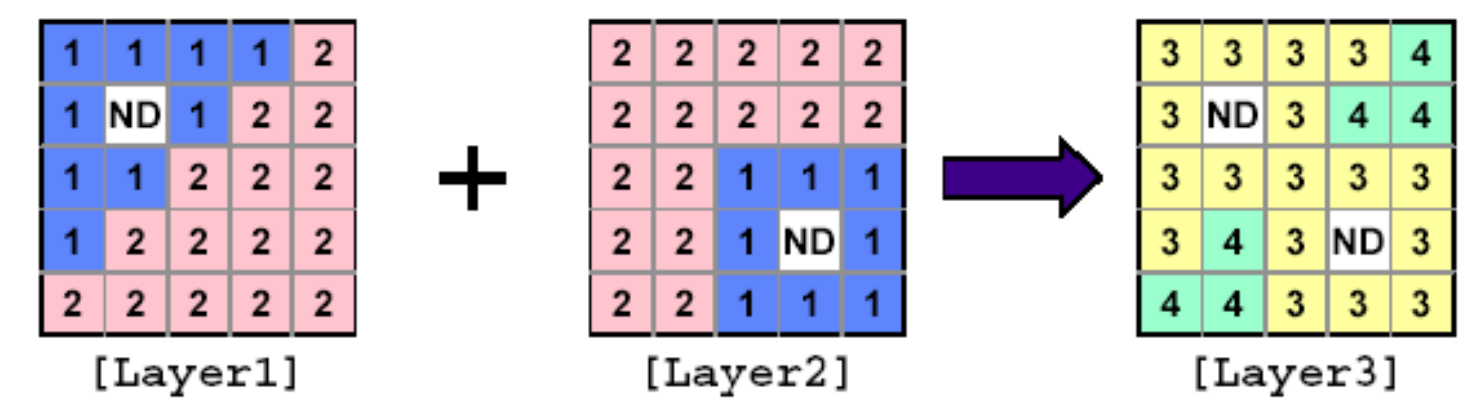

### **Examples of Operators**

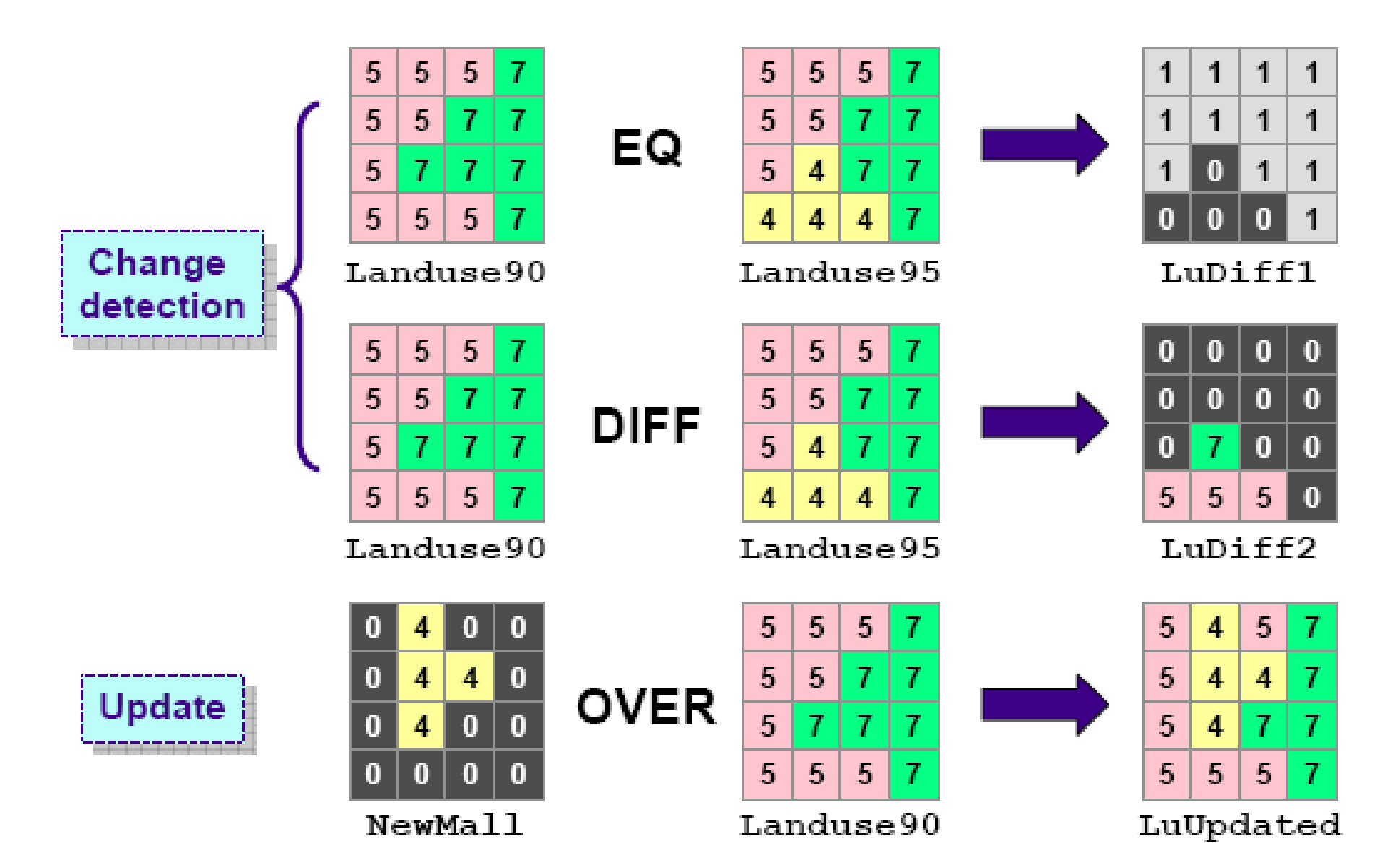

### **Seven Interfaces for Spatial Analyst**

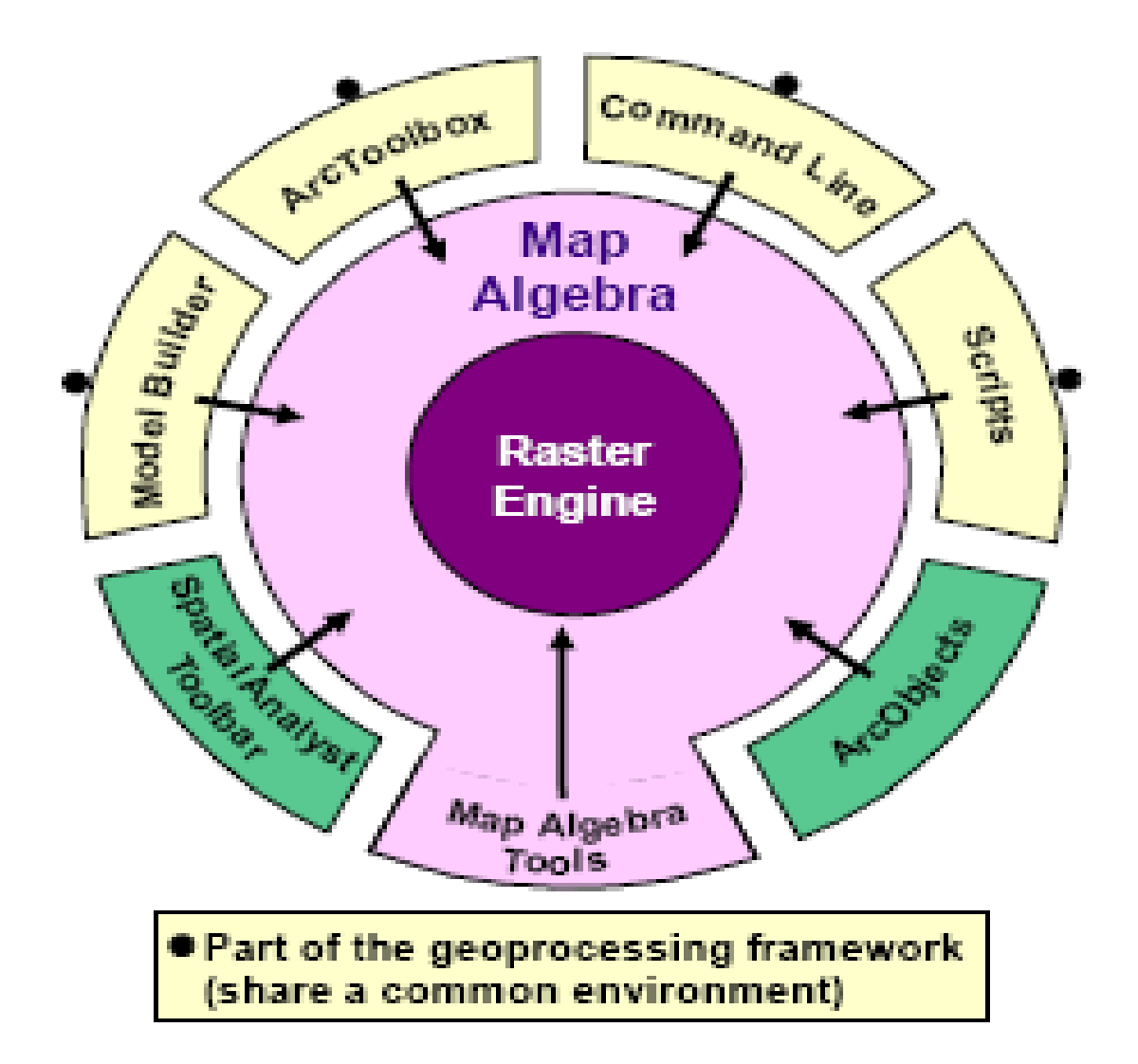

# **Multi Output Map Algebra Tool**

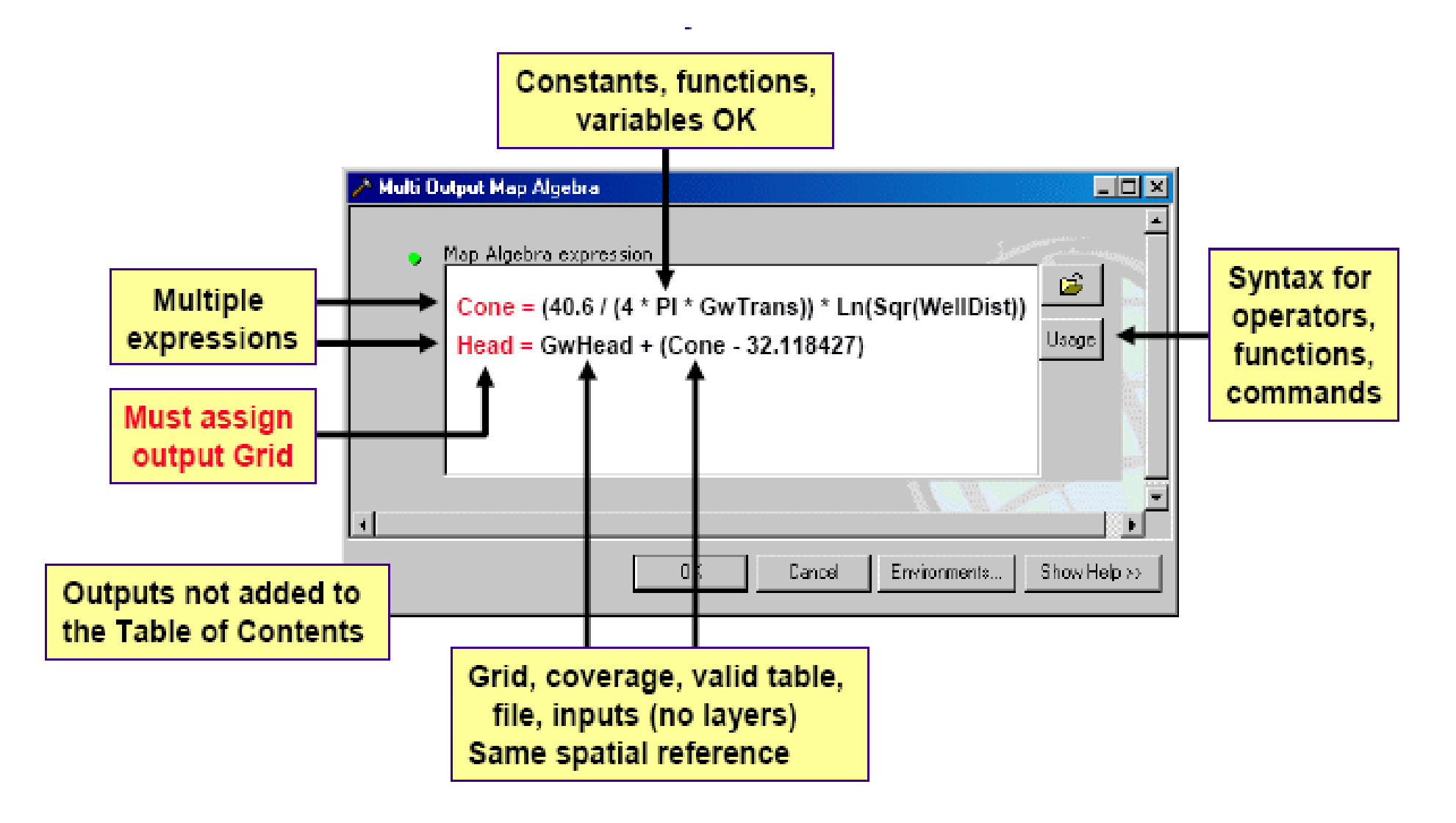

# **Single Output Map Algebra Tool**

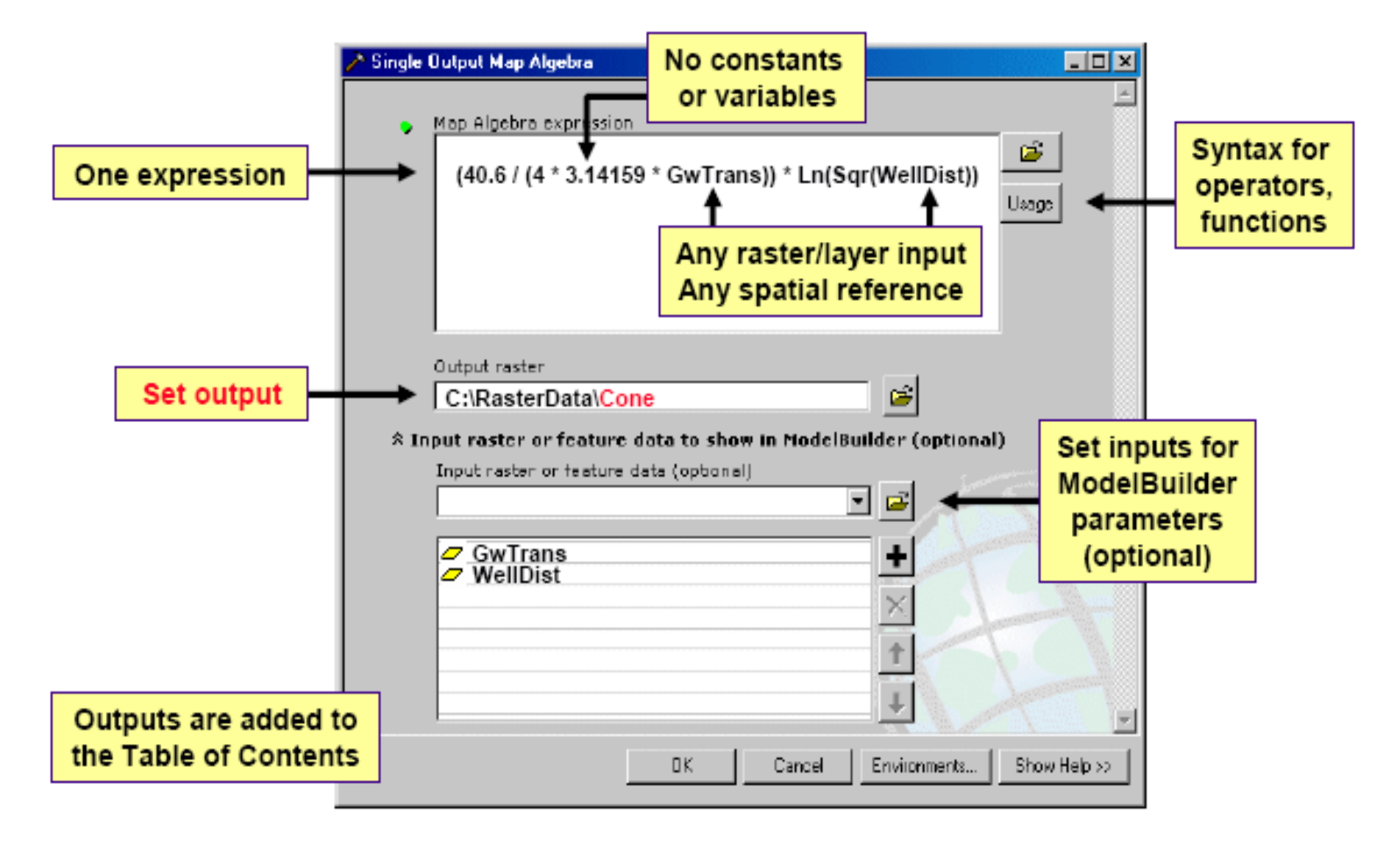

## **Map Algebra vs. ModelBuilder**

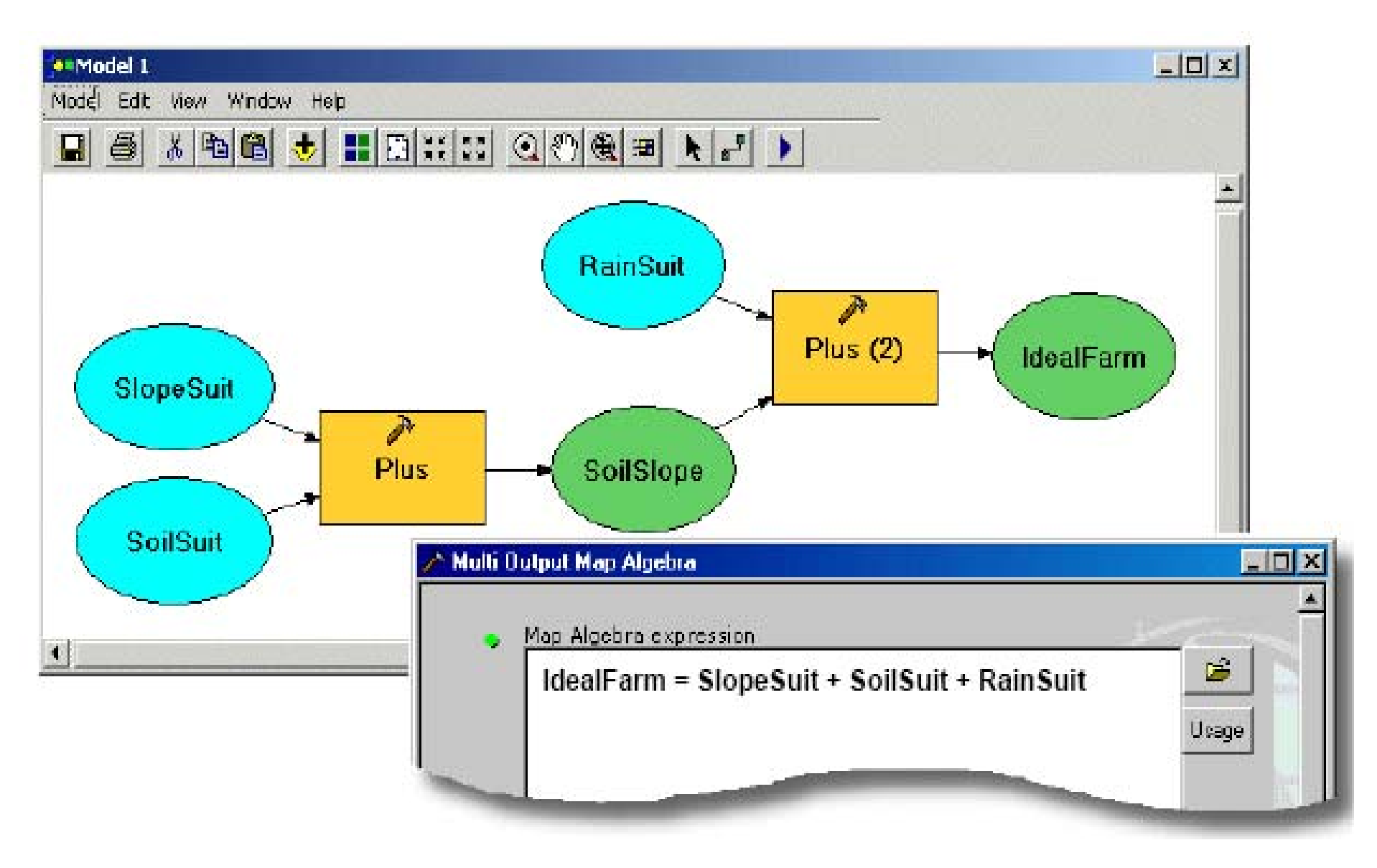

David Tenenbaum – EEOS 465 / 627 – UMass Boston

#### **Exercise 3: Building a Raster Database**

- EXERCISE 3A: BUILD A RASTER DATABASE
- EXERCISE 3B: GEOREFERENCE A RASTER

## **Building a Raster Database**

- **Designing** a raster database
	- Poor design  $\rightarrow$  **consequences, costs** in the future
- Need to **evaluate needs and plan accordingly**, before building a GIS database
- **Decisions** on the type of data to store, how to use the data, and on going maintenance
	- **Considering** these issues **beforehand** will help improve your design decisions

## **ESRI Data Models**

- Data models = schema **templates**
- Templates for **implementing** GIS projects
- **Speed up** development time
- •Available for **many industries**
- Provided as **templates** to create
- Personal or file **geodatabases**

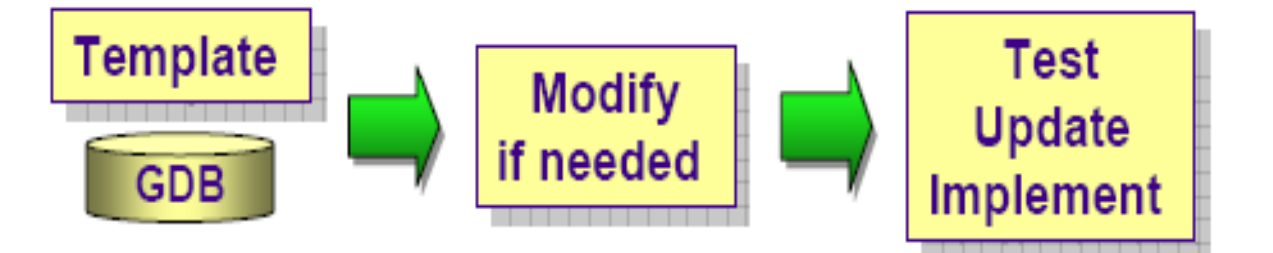

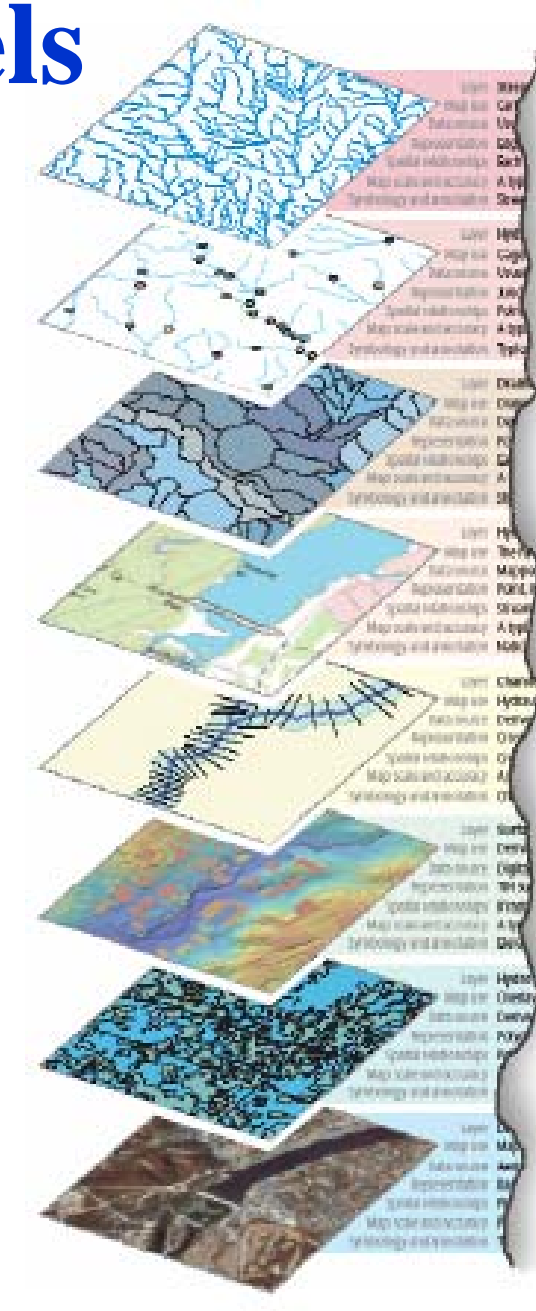

David Tenenbaum – EEOS 465 / 627 – UMass Boston

## **Rasters in ArcCatalog**

- **Edit** spatial reference
- **Create** metadata
- Build **pyramids and statistics**

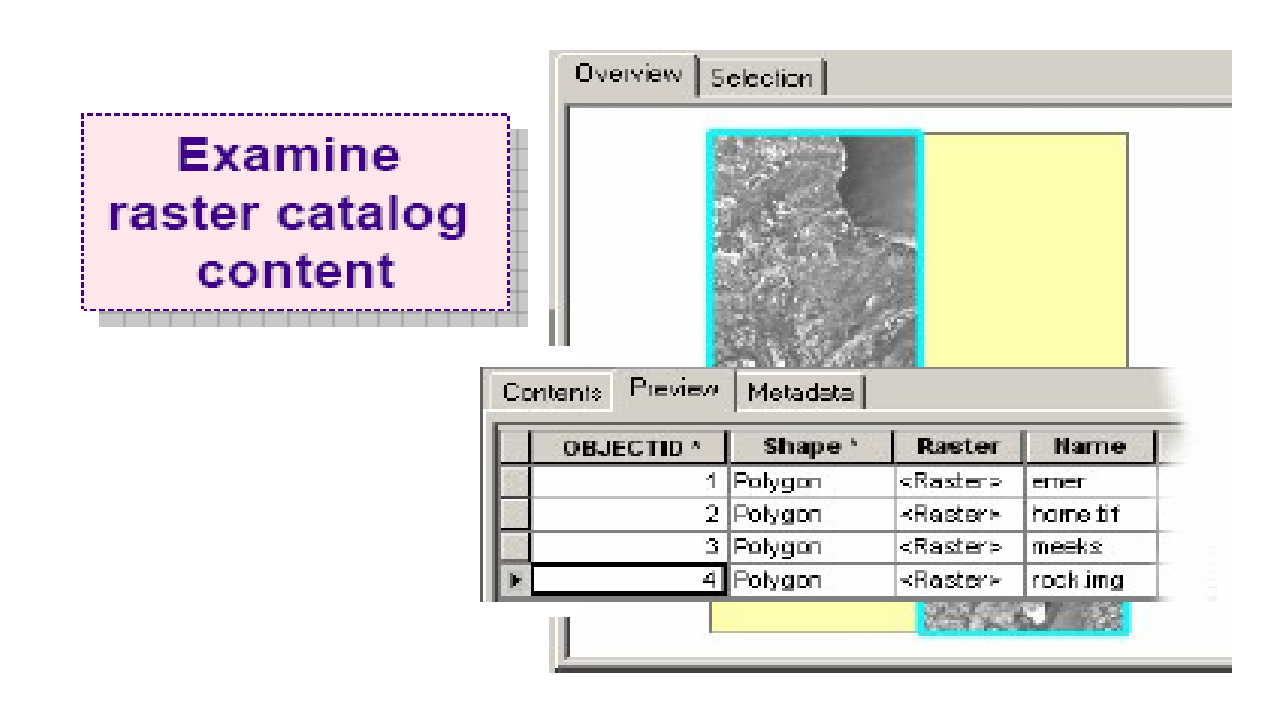

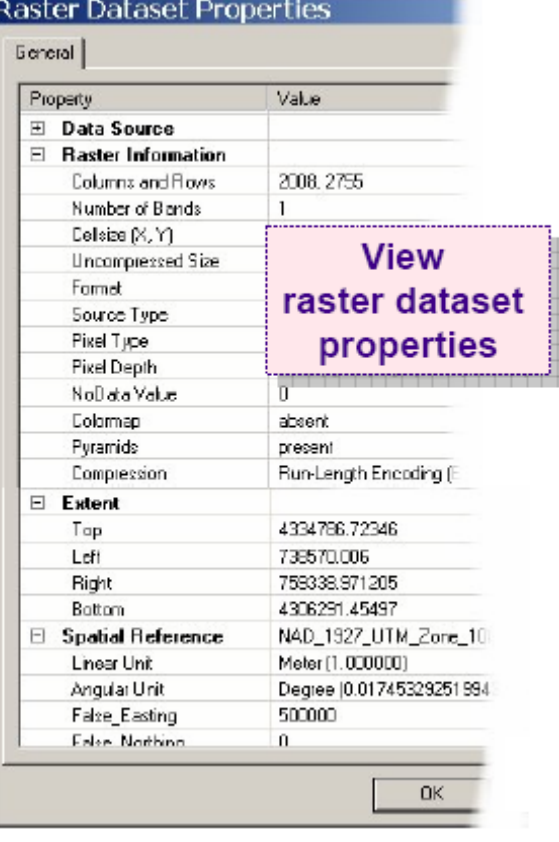

#### **Geoprocessing: Raster Management Tools**

- General raster database **management tools**
	- – Copy, paste, delete, calculate statistics, set spatial reference
- Data **organization/preparation**
	- –Mosaicking
	- –Raster catalogs
- Raster **data storage**
	- –Pyramids
	- GDB technology

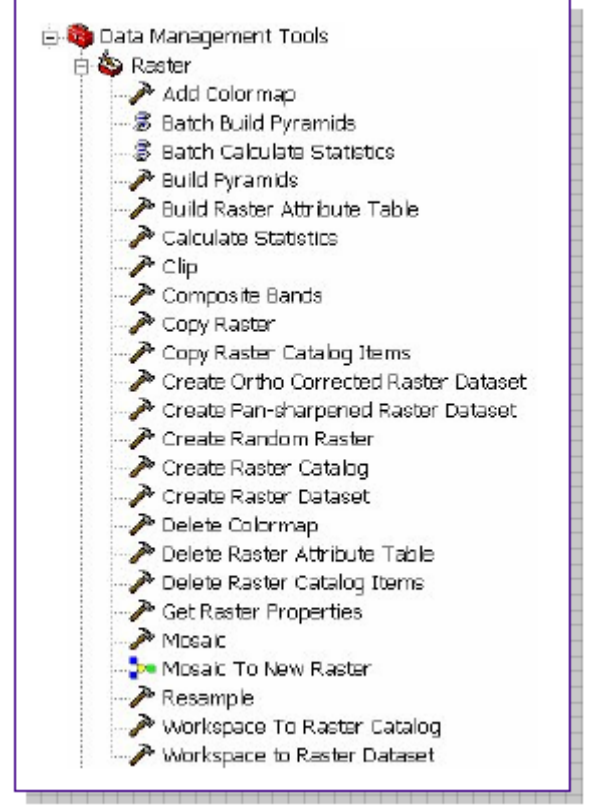

## **Geodatabase Raster Datasets**

- • A **single raster** in a geodatabase
	- May load many rasters into one raster dataset (mosaic)
	- Good for analysis and mapping
	- Seamless
	- Fast display at any scale
- • **Personal geodatabase** format
	- Rasters converted to IMG format, stored in hidden .idb folder
- $\bullet$  **File geodatabase** format
	- Rasters converted to FGDBR format, stored in the GDB folder
- • **ArcSDE geodatabase** format
	- Rasters converted to ArcSDE raster format, stored in RDBMS
- $\bullet$  All formats **preserve GRID attribute fields**

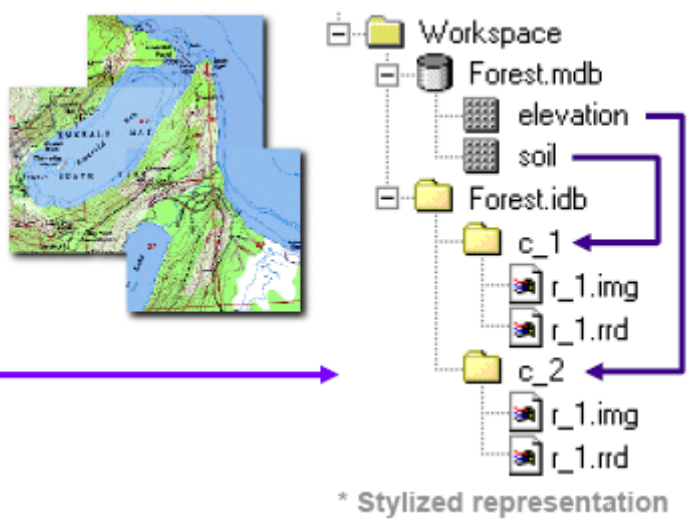

## **Geodatabase Raster Catalogs**

- • A **collection** of raster datasets
	- Behave as one, but are **stored separately** (rows in a table)
	- May overlap, have gaps, different cell sizes, bit depths
	- Must have **same spatial reference**
	- –Good for archives, display, and mapping
- $\bullet$  **Personal geodatabase** format
	- **Managed**: Converted, stored in .idb folder
	- **Unmanaged**: Referenced by path name
- $\bullet$  **File geodatabase** format
	- Can be managed or unmanaged
- $\bullet$  **ArcSDE geodatabase** format
	- Necessarily managed

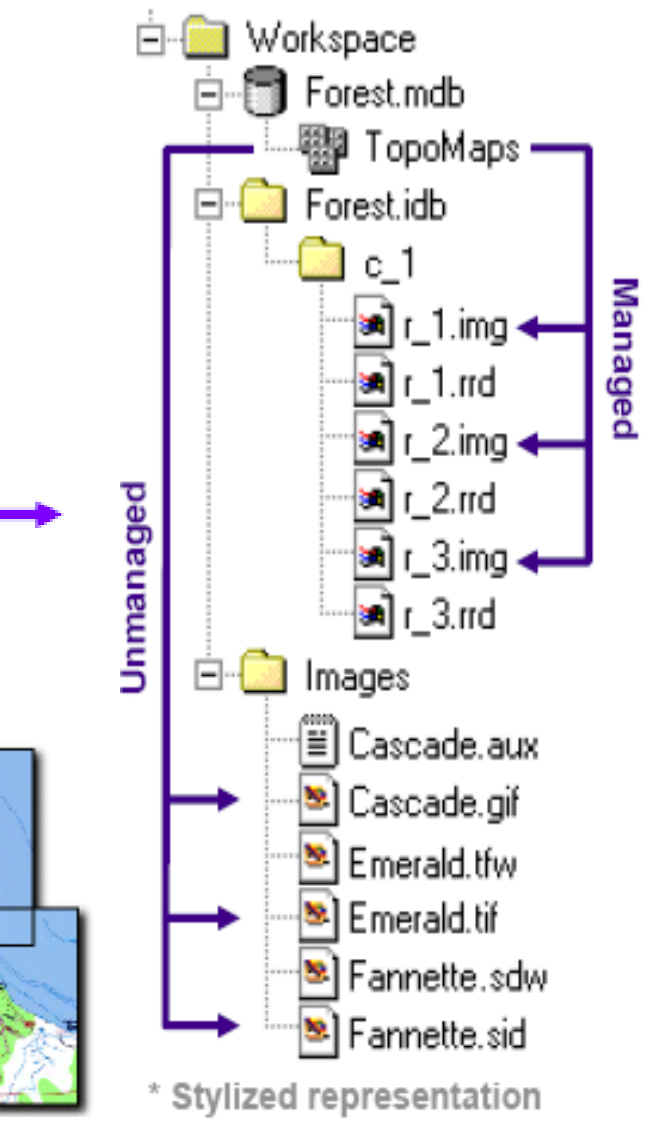

## **Merging Rasters**

- Combine **multiple rasters** into one
	- **Six methods** to handle **overlapping** areas:

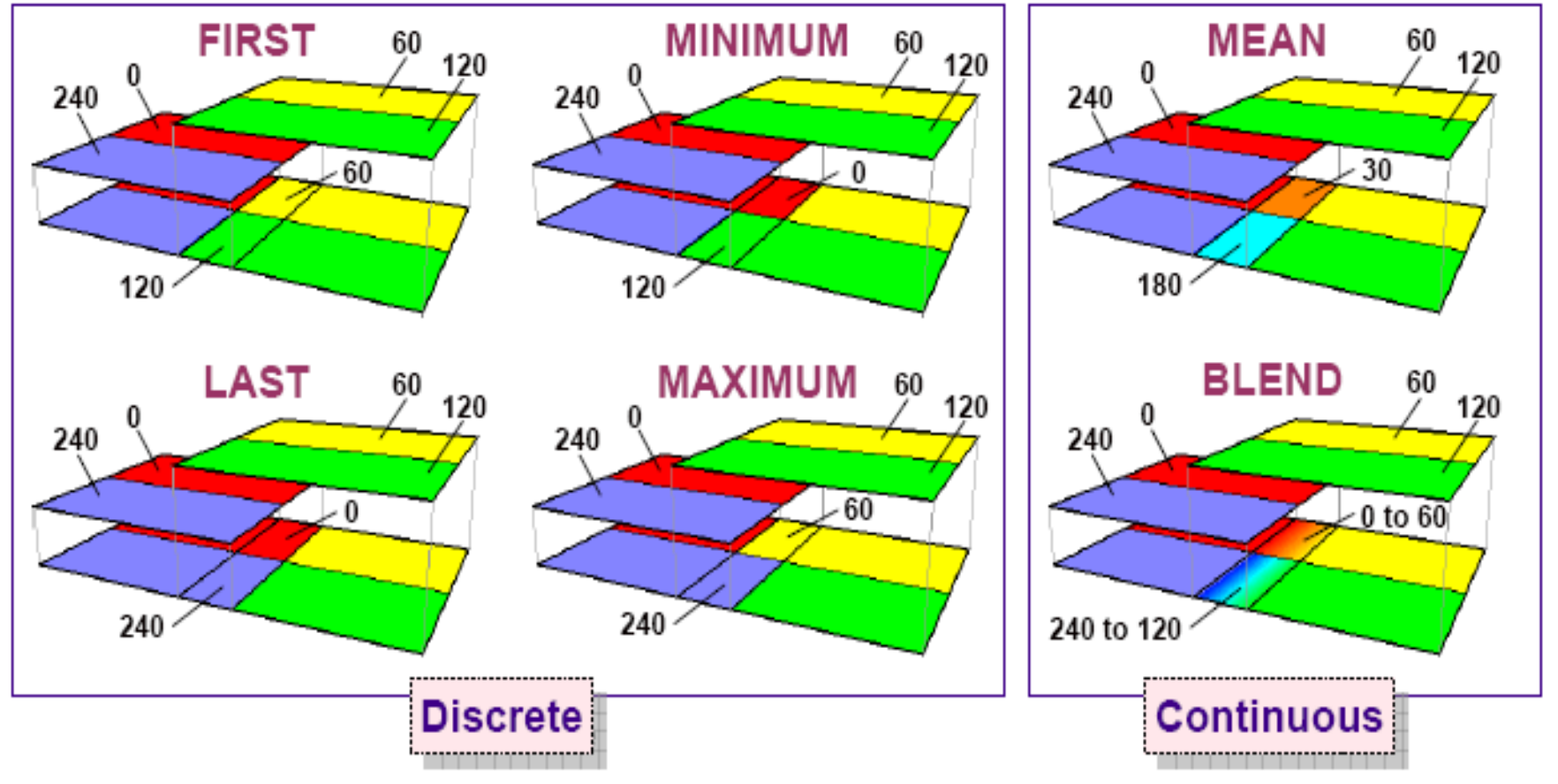

#### **General Raster Properties: Pyramids**

- • **Reduced resolution copies** of original raster
	- Pixel size **doubles** at each level
- • Improves query/display **performance**
	- Returns **best resolution** for screen display
	- Returns about **same number of pixels** as **scale changes**
- • Personal GDB
	- Stores pyramids in **RRD file**
- • File GDB
	- Stores pyramids in **GDB folder**
- • ArcSDE GDB
	- Stores pyramids **in tables**

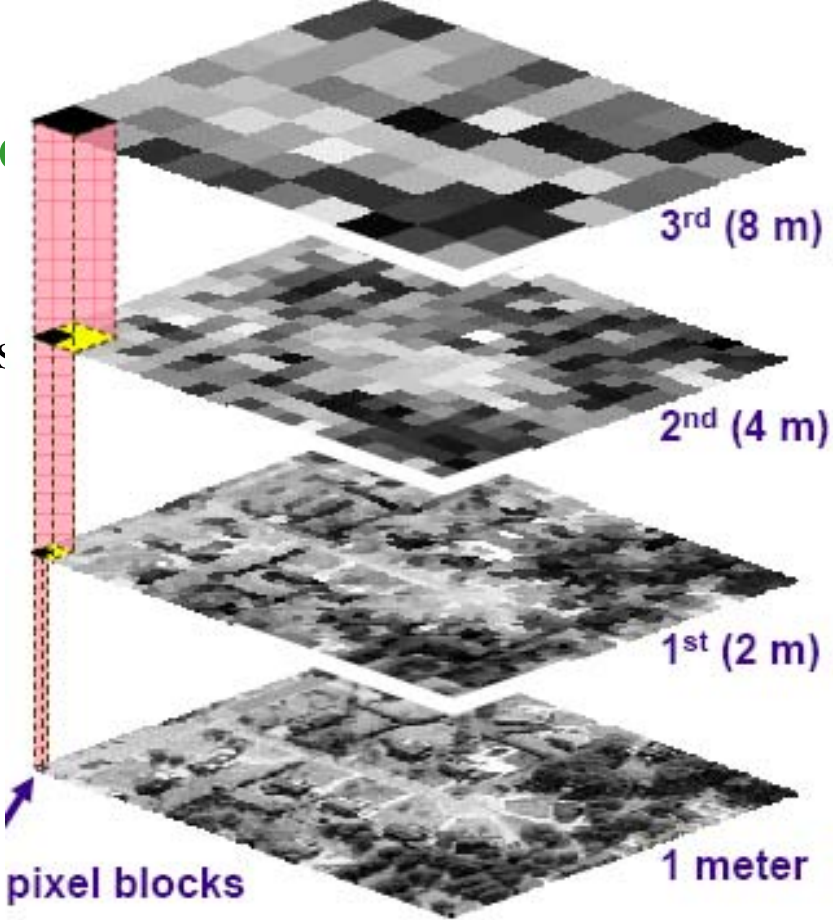

### **Rasters in a Personal Geodatabase**

- $\bullet$  Stores a **reference** to **external, filebased** rasters
	- Microsoft Access MDB file is **limited** to 2 GB total size
	- Provides **centralized access** to rasters
- Stores **raster datasets**
	- A single raster
	- Best for data
	- Can use in analysis
- • Stores **raster catalogs**
	- A collection of rasters
	- Best for imagery archives
	- Cannot use in analysis

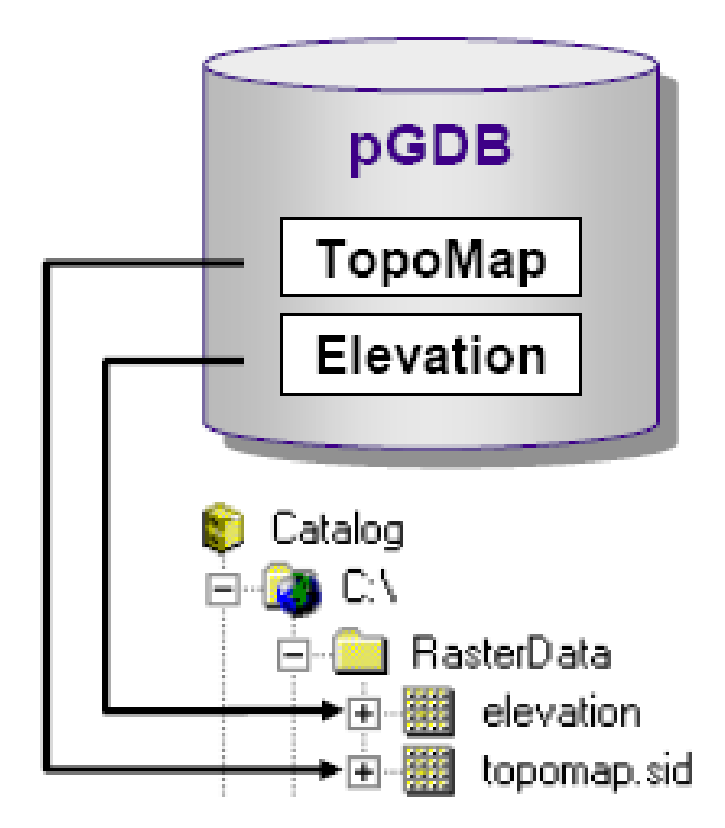

### **Rasters in a File Geodatabase**

- Stores **raster catalogs** and **raster datasets**
	- Up to **one terabyte** for each raster dataset or raster catalog
	- Provides **centralized access** to rasters
- $\bullet$  **Useful for**:
	- A single user and small work groups
	- Some readers and one writer

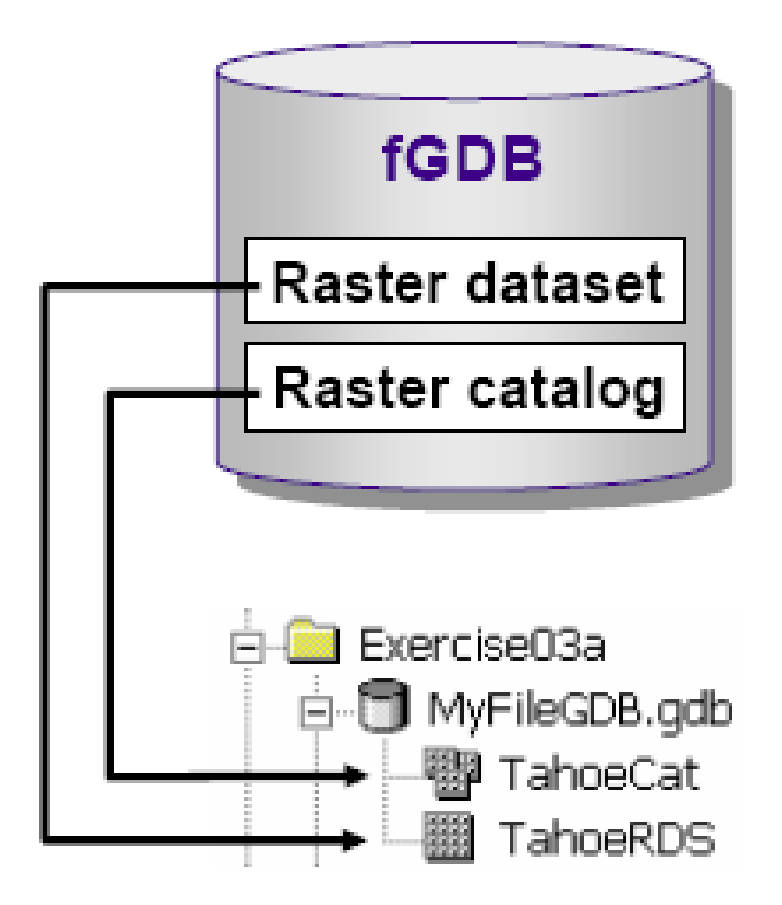

## **Rasters in an ArcSDE Geodatabase**

- $\bullet$  ArcSDE **subdivides** a raster into**blocks** for storage
	- Size set by user
	- Automatic and required
	- Invisible to end users
- The **raster is a table**; a **block is a row** in the table
- • Provides **faster access** to data
	- ArcSDE returns blocks for visible area
	- Improves display performance

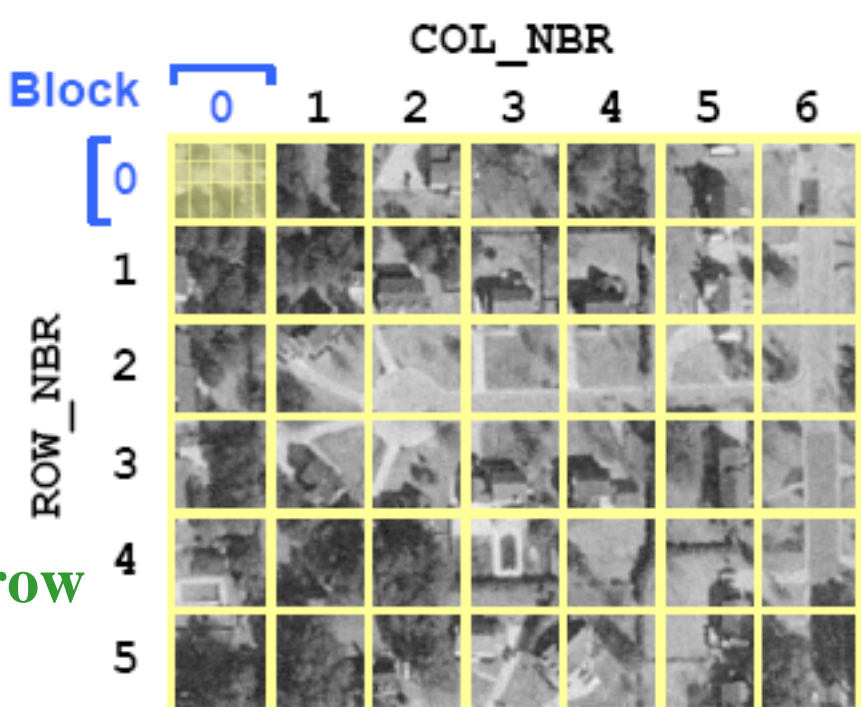

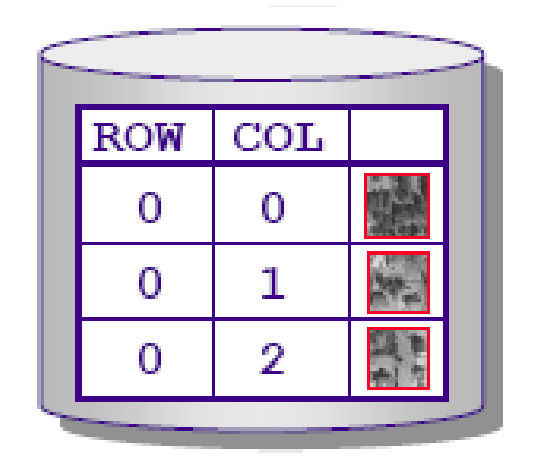

David Tenenbaum – EEOS 465 / 627 – UMass Boston

# Next Topic:

Raster Analysis and Functions

David Tenenbaum – EEOS 465 / 627 – UMass Boston